# Eötvös Loránd Tudományegyetem<br>Informatikai Kar

Alkalmazott modul: Programozás

11. előadás

### Objektumorientált programozás: öröklődés

Giachetta Roberto groberto@inf.elte.hu http://people.inf.elte.hu/groberto

## Öröklődés

#### Példa

- **Informatikai Kar Informatikai Karl III. Feladat: Készítsünk egy programot, amelyben különböző** geometriai alakzatokat hozhatunk létre (háromszög, négyzet, téglalap, szabályos hatszög), és lekérdezhetjük a területüket, illetve kerületüket. • a négy alakzatot négy osztály segítségével ábrázoljuk (Triangle, Square, Rectangle, Hexagon) **reprezentáljuk (**\_a), a téglalapot két számmal (\_a, \_b)<br>
a téglalap, számhalyos hatszóg), és lekérdezhetjük a területüket, eletve kerületüket.<br> **e** a négy alakkatot négy osztály segítségével ábrázoljuk (<br> **r**iangie, squar
	- a háromszöget, négyzetet, hatszöget egy egész számmal
	- területre (area) és a kerületre (perimeter)

ELTE IK, Alkalmazott modul: Programozás 11:2

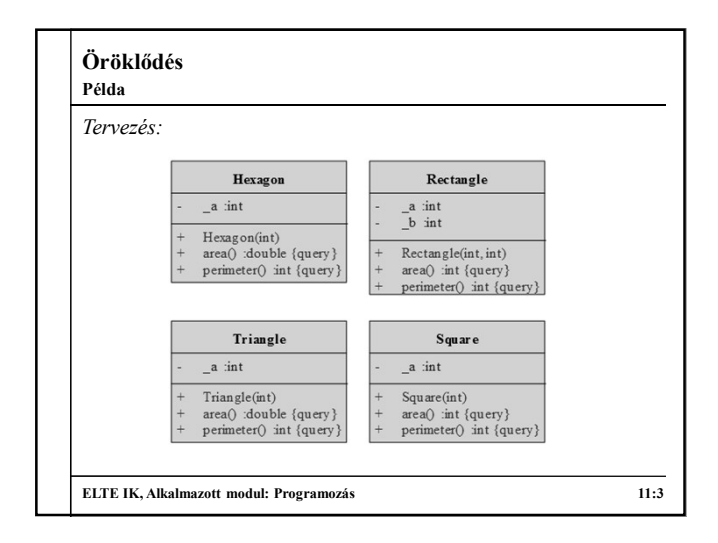

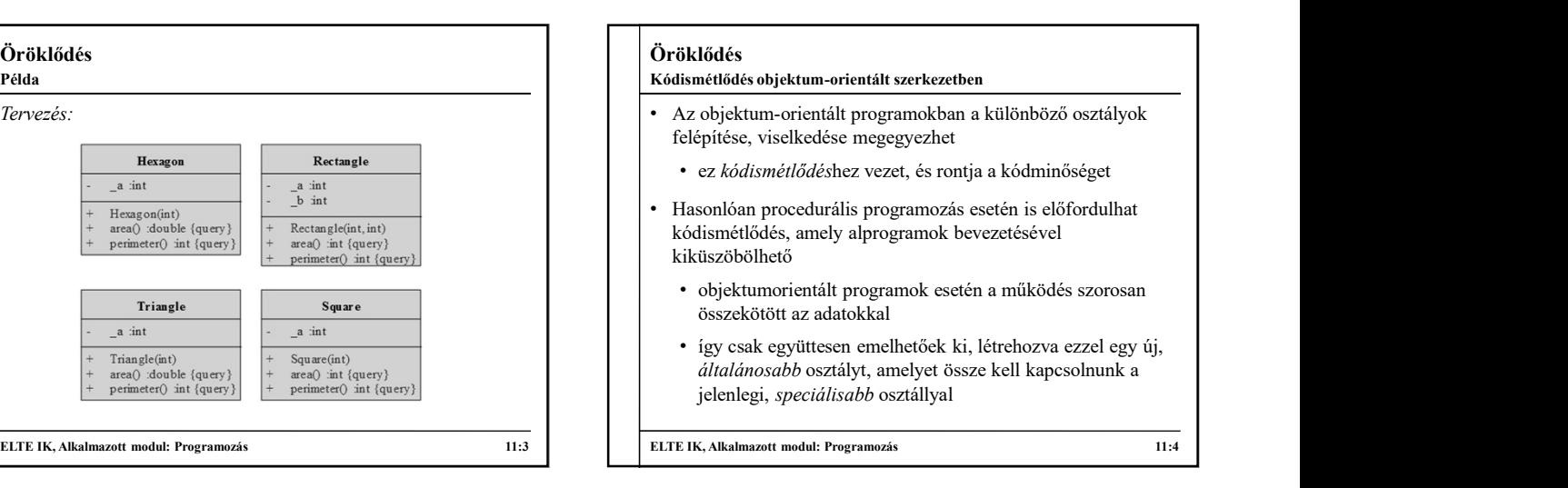

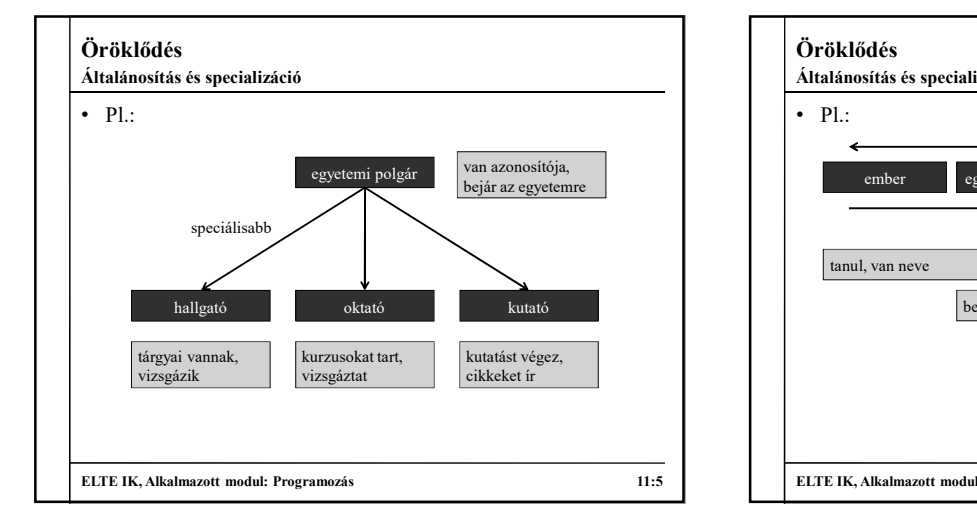

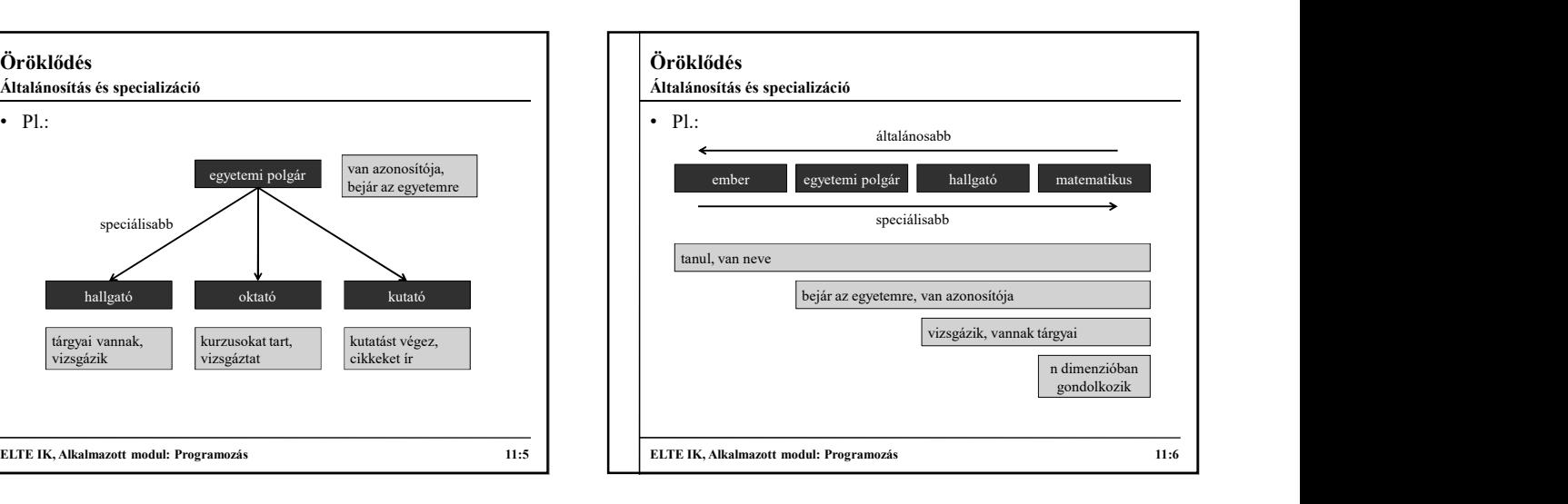

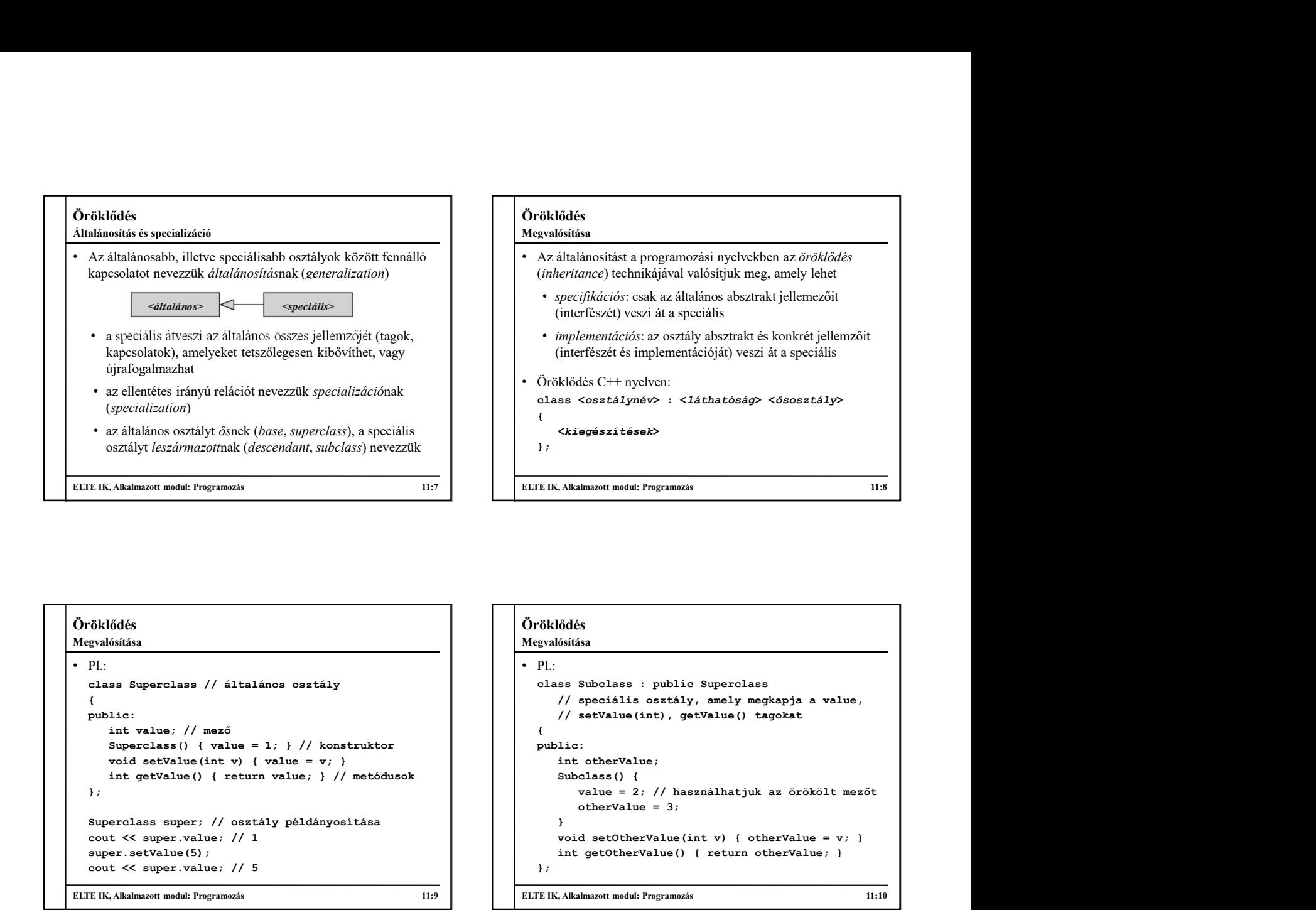

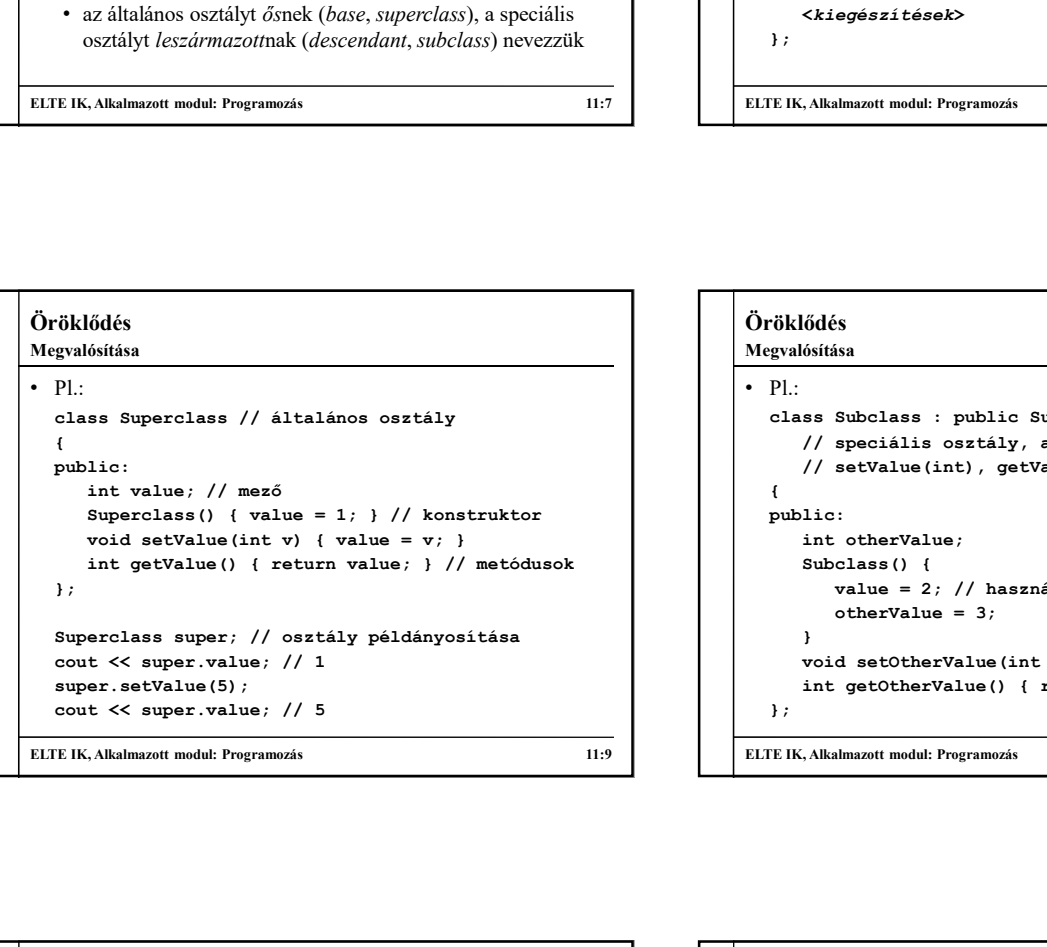

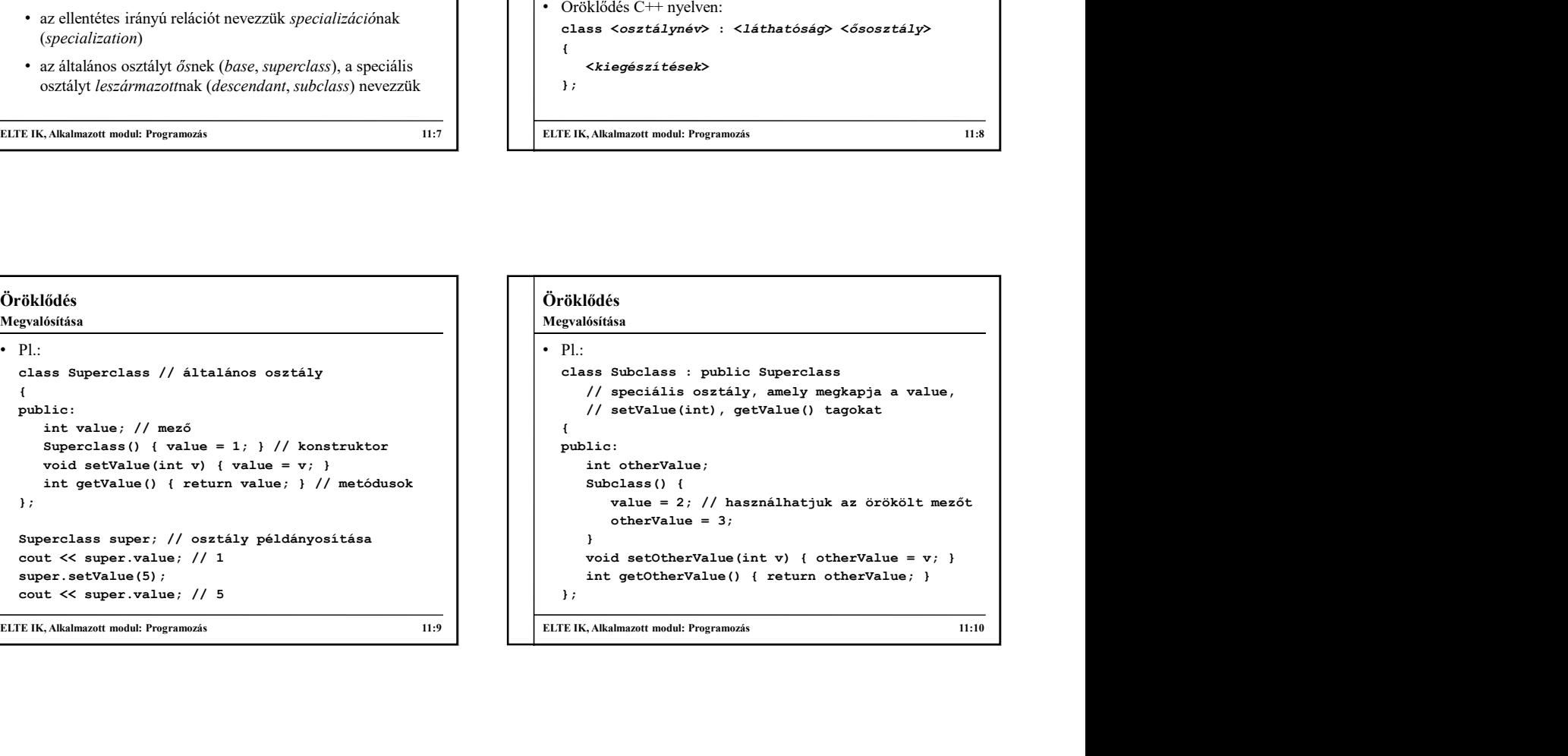

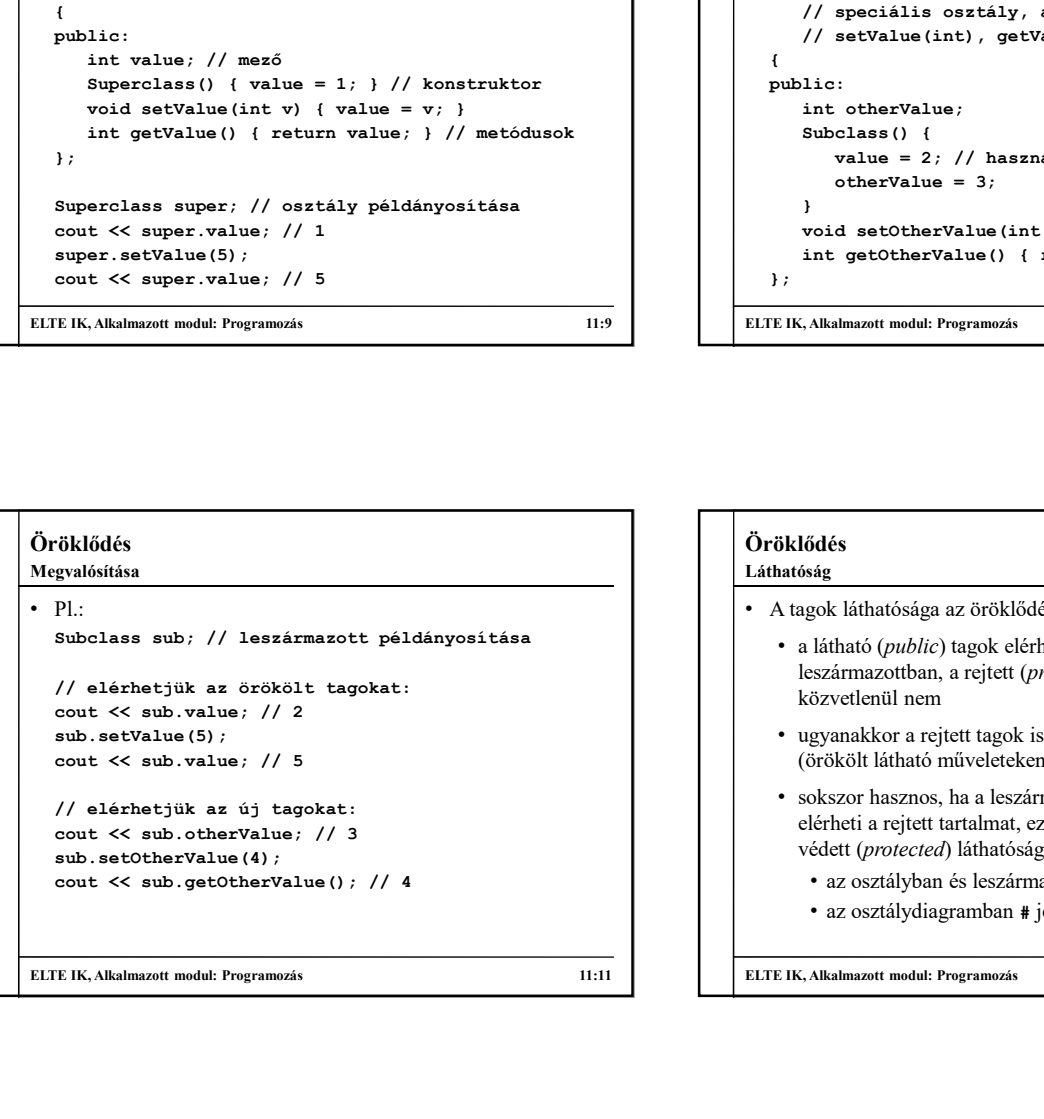

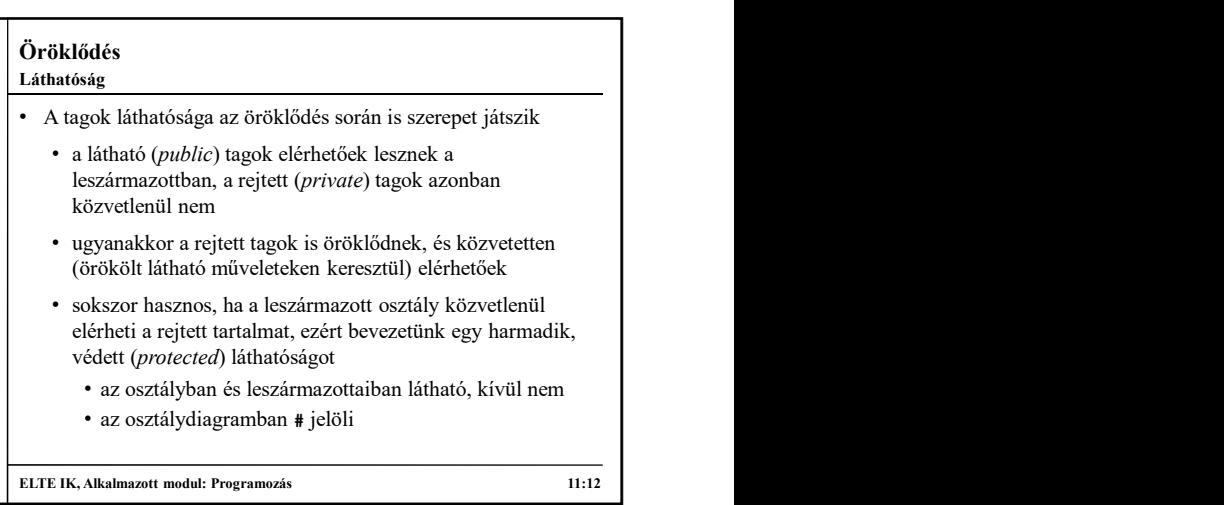

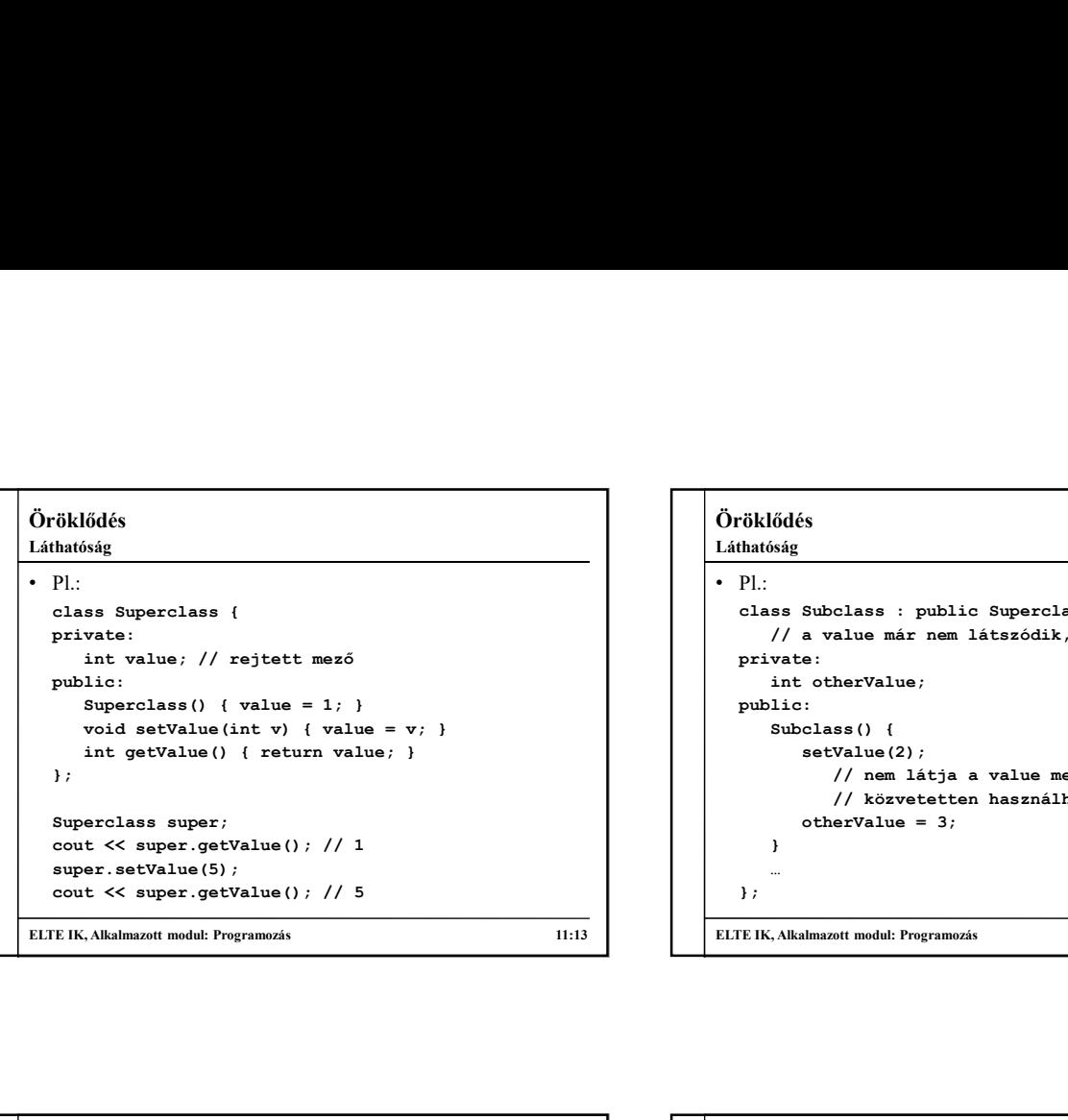

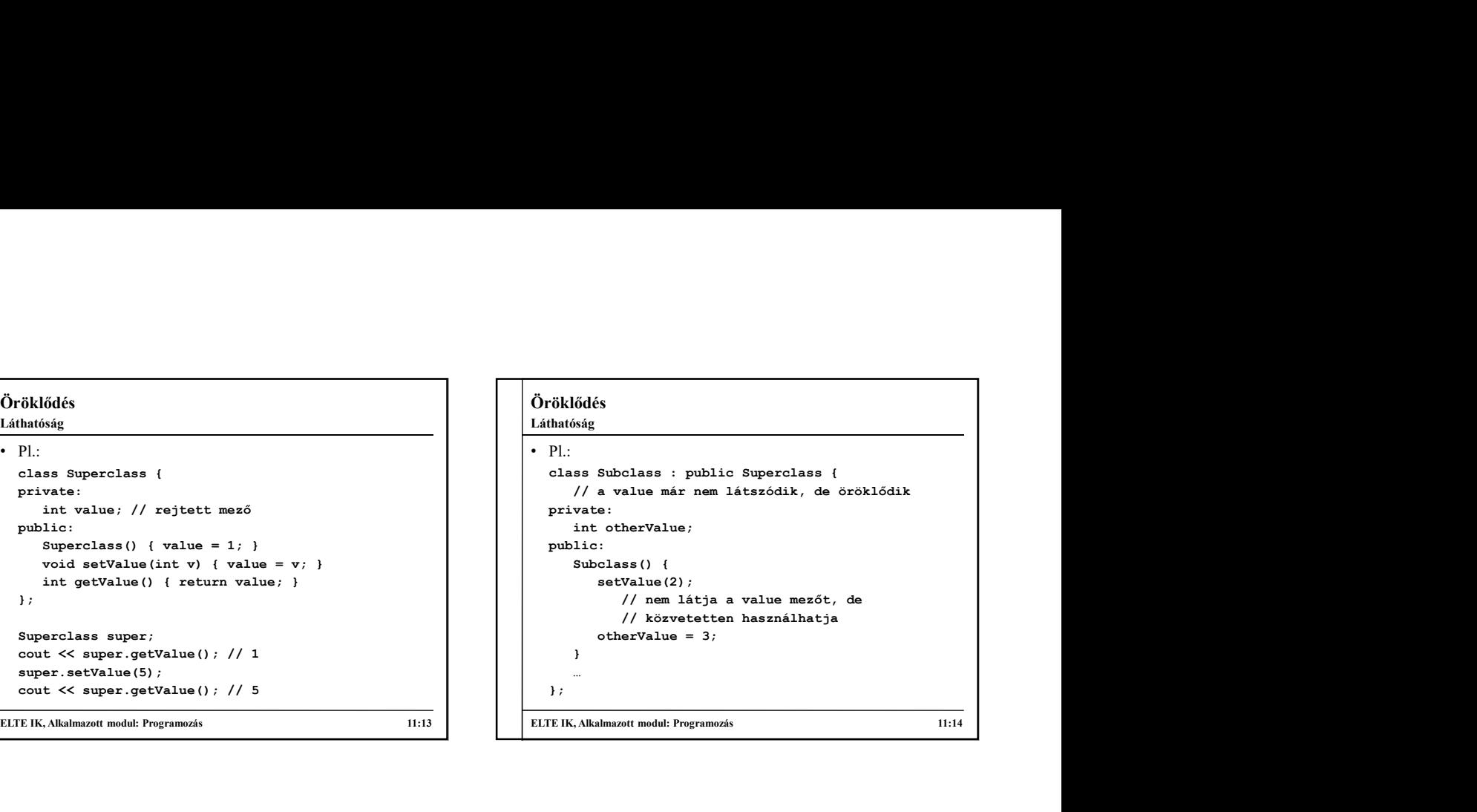

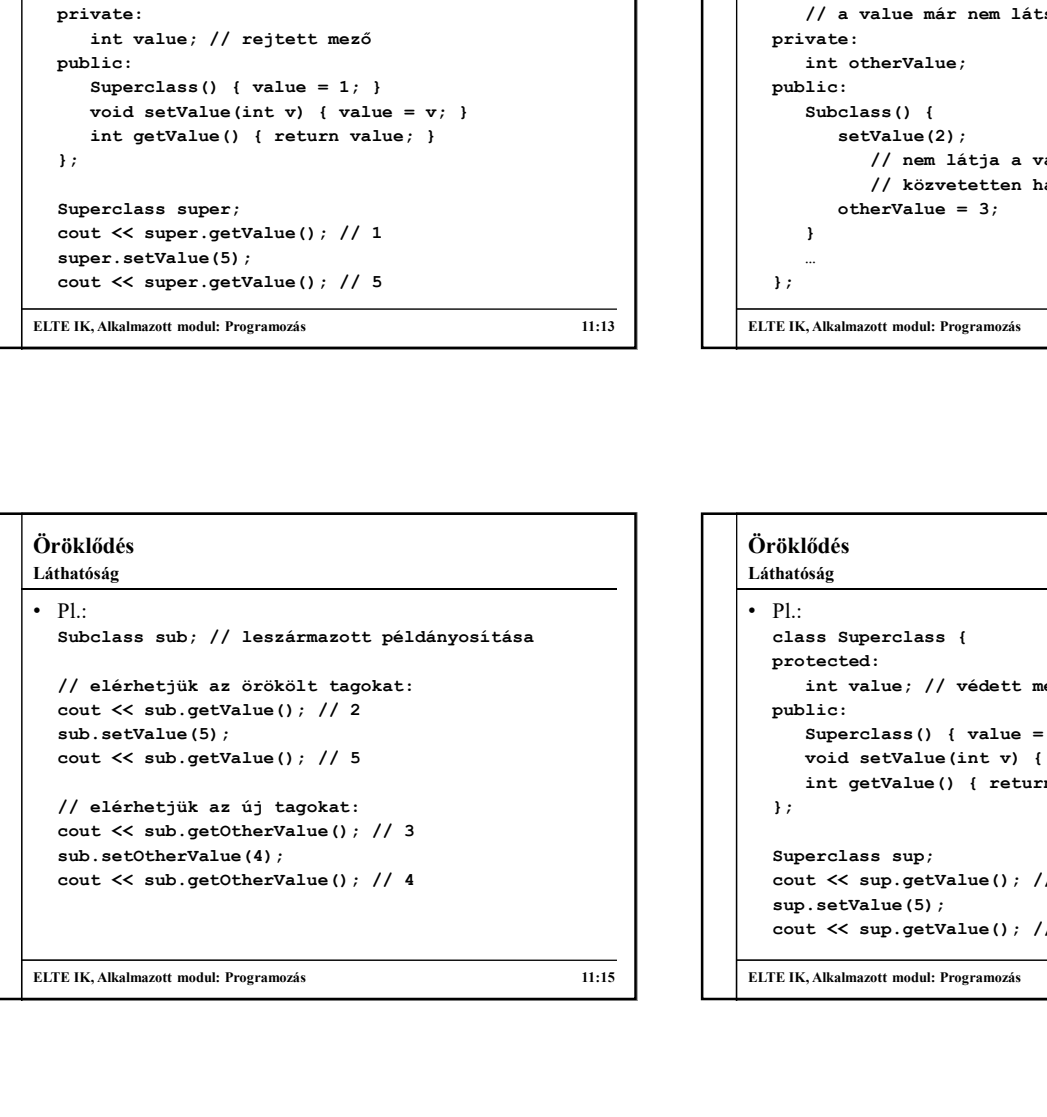

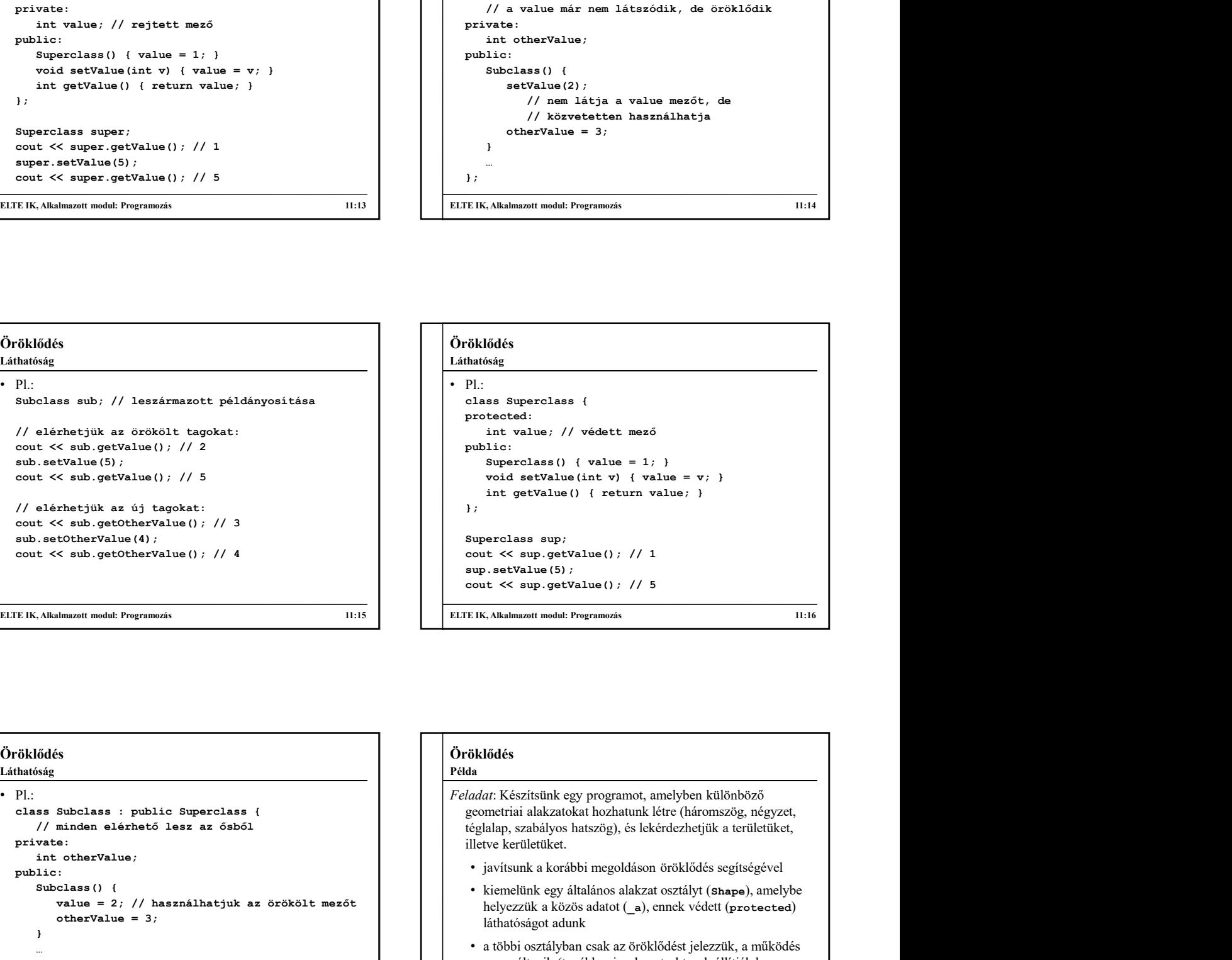

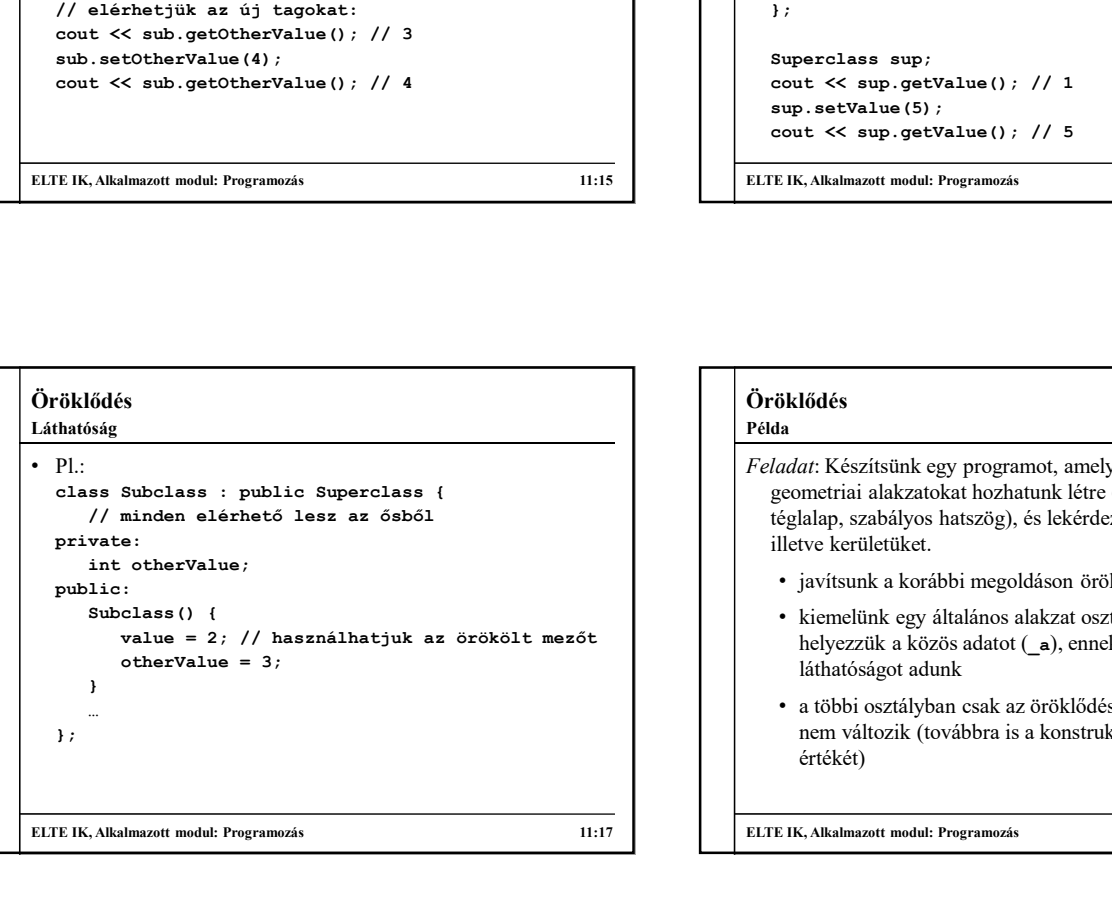

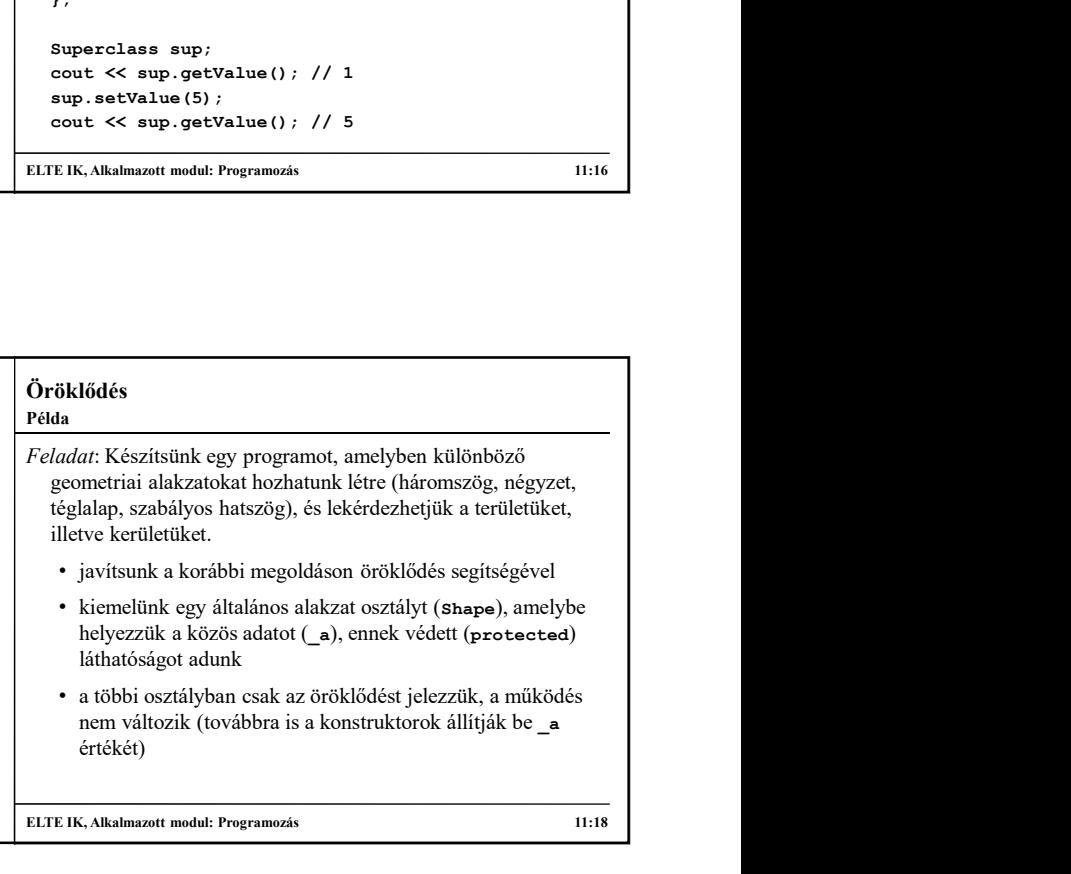

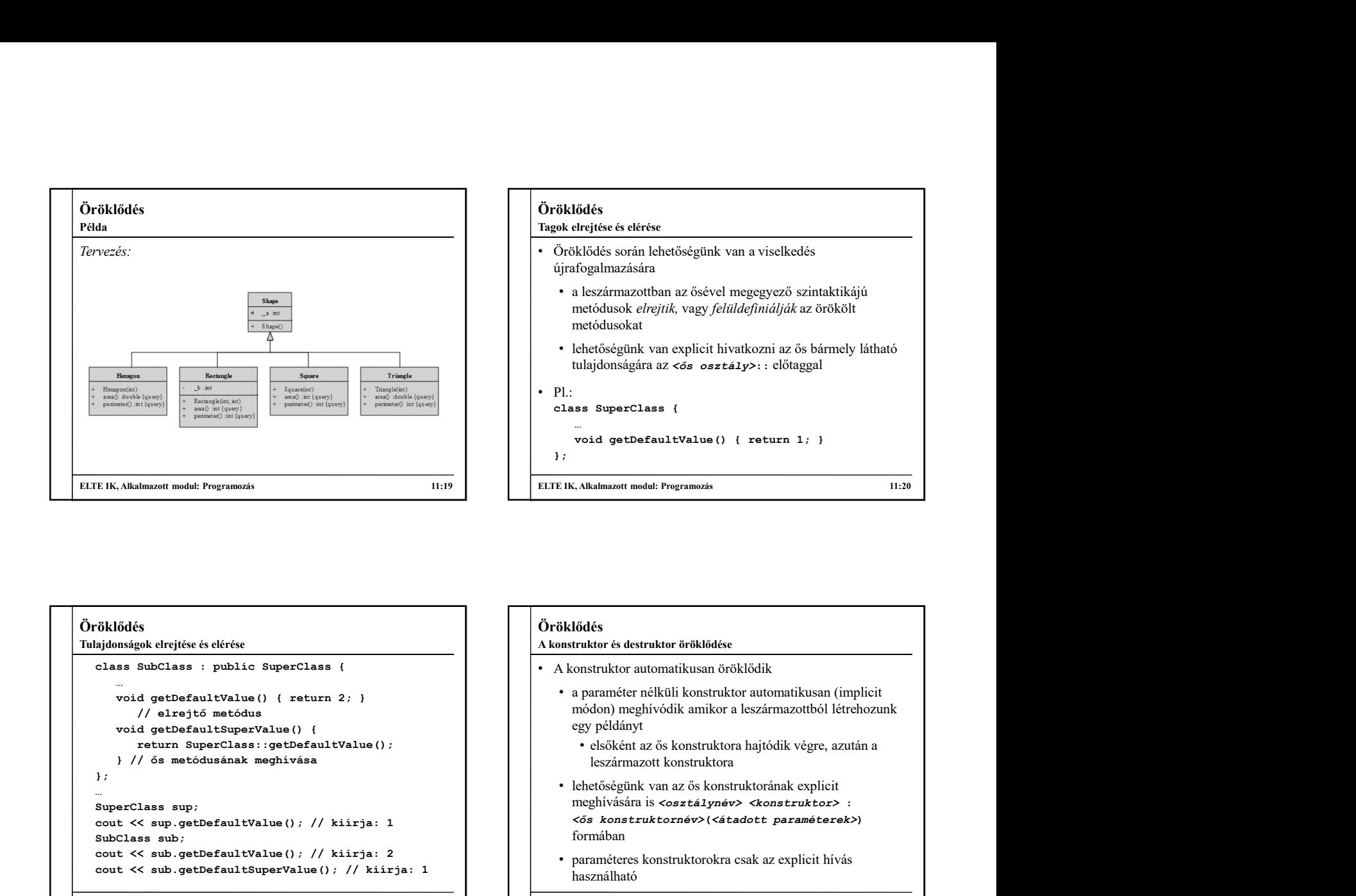

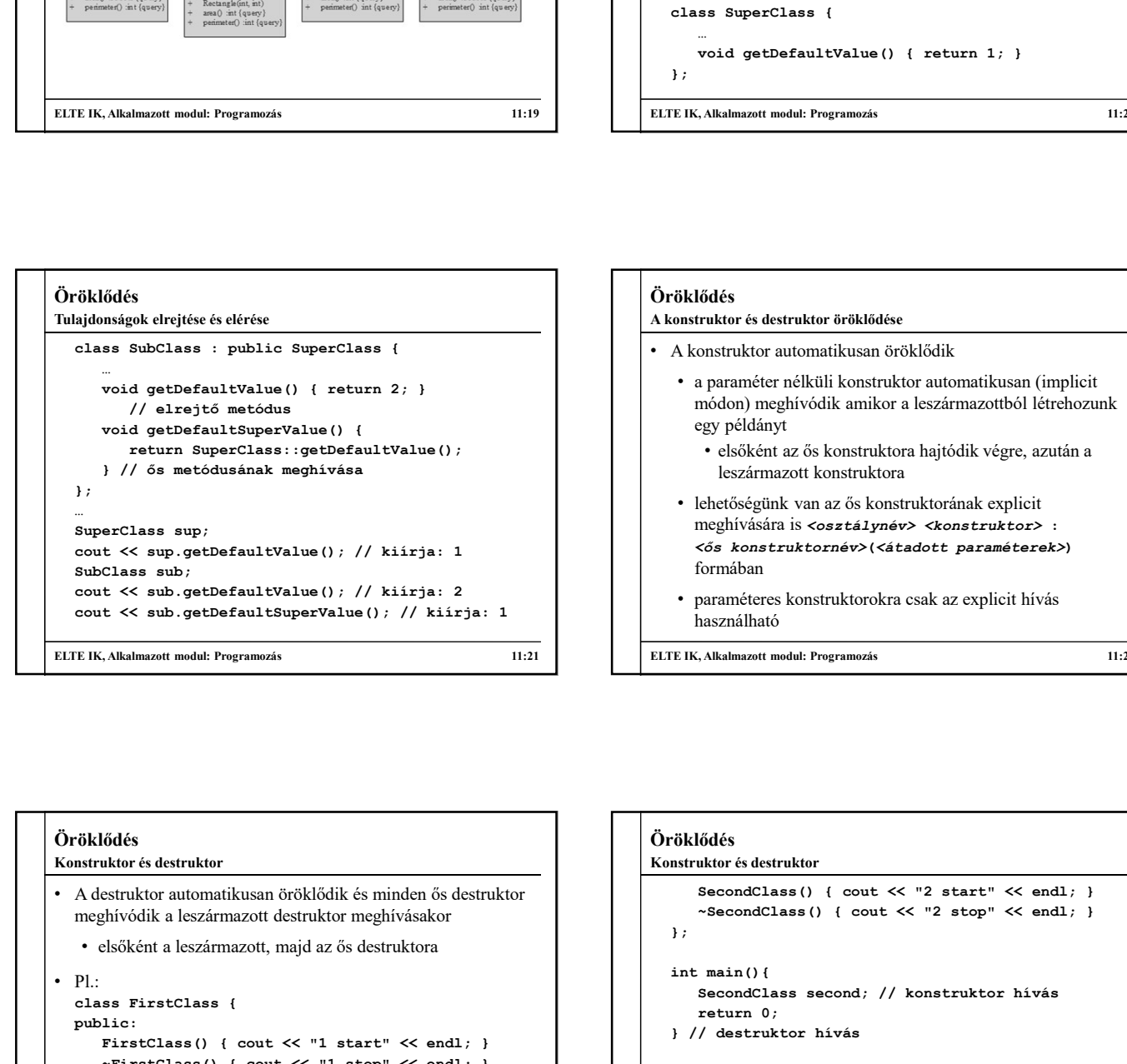

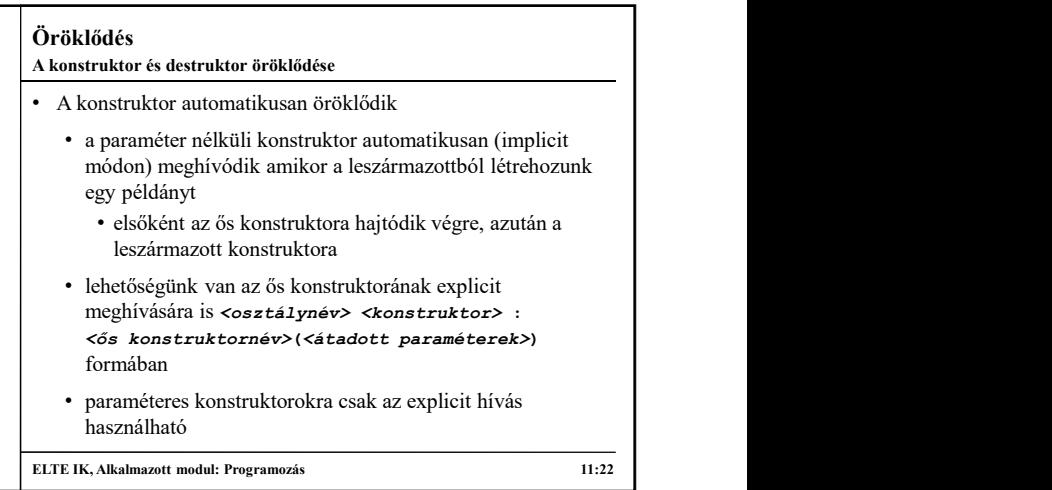

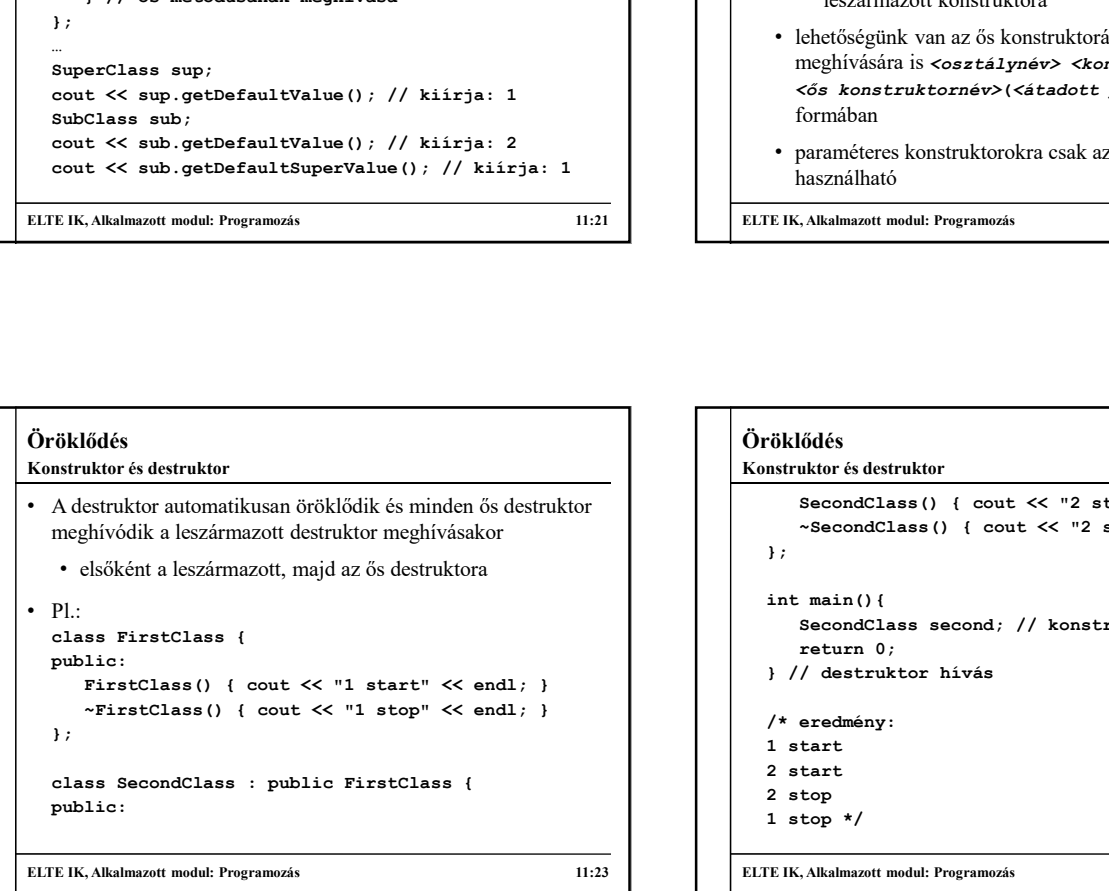

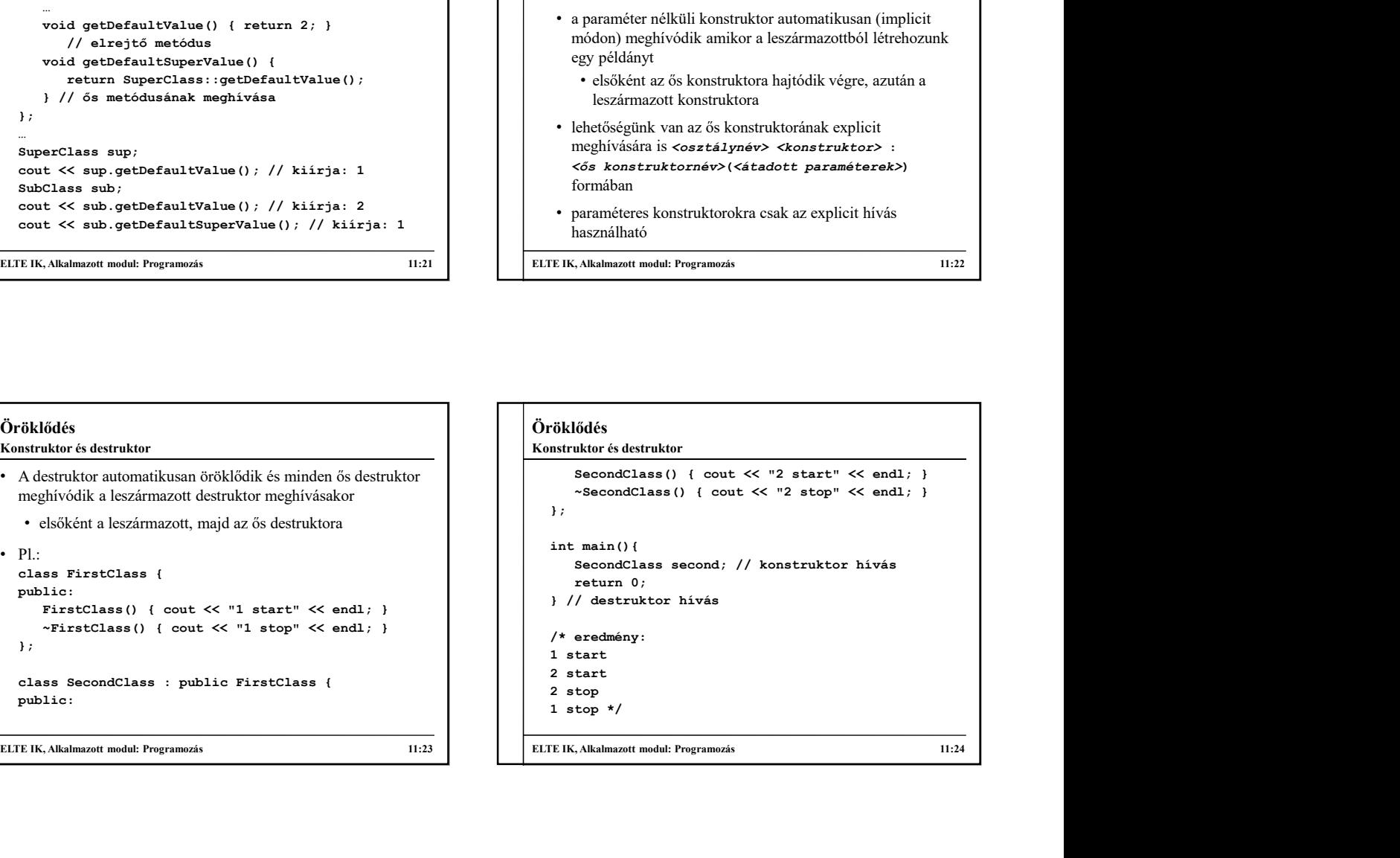

## Öröklődés Feladat: Készítsünk egy programot, amelyben különböző geometriai alakzatokat hozhatunk létre (háromszög, négyzet, téglalap, szabályos hatszög), és lekérdezhetjük a területüket, illetve kerületüket. • javítsunk a korábbi megoldáson azzal, hogy az ős (Shape) konstruktorára bízzuk a mező (\_a) inicializálását • adhatunk az ősben műveleteket a terület és a kerület lekérdezésére, de ezeket a leszármazottban elrejtjük • a leszármazott osztályok konstruktorai csak meghívják az ős konstruktorát, és tovább adják a kapott paramétert Példa

ELTE IK, Alkalmazott modul: Programozás 11:25

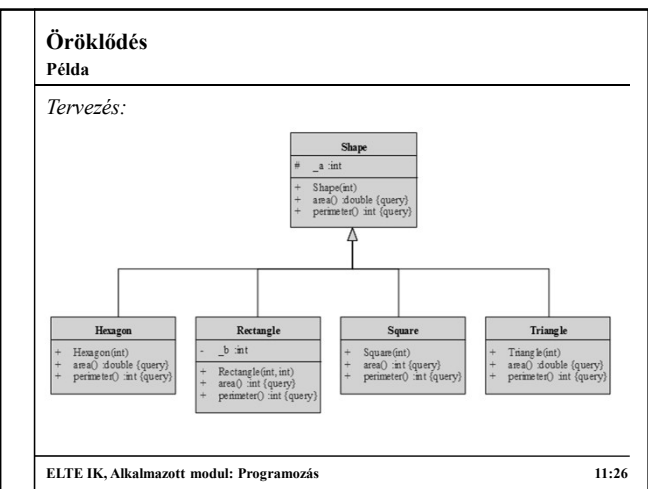

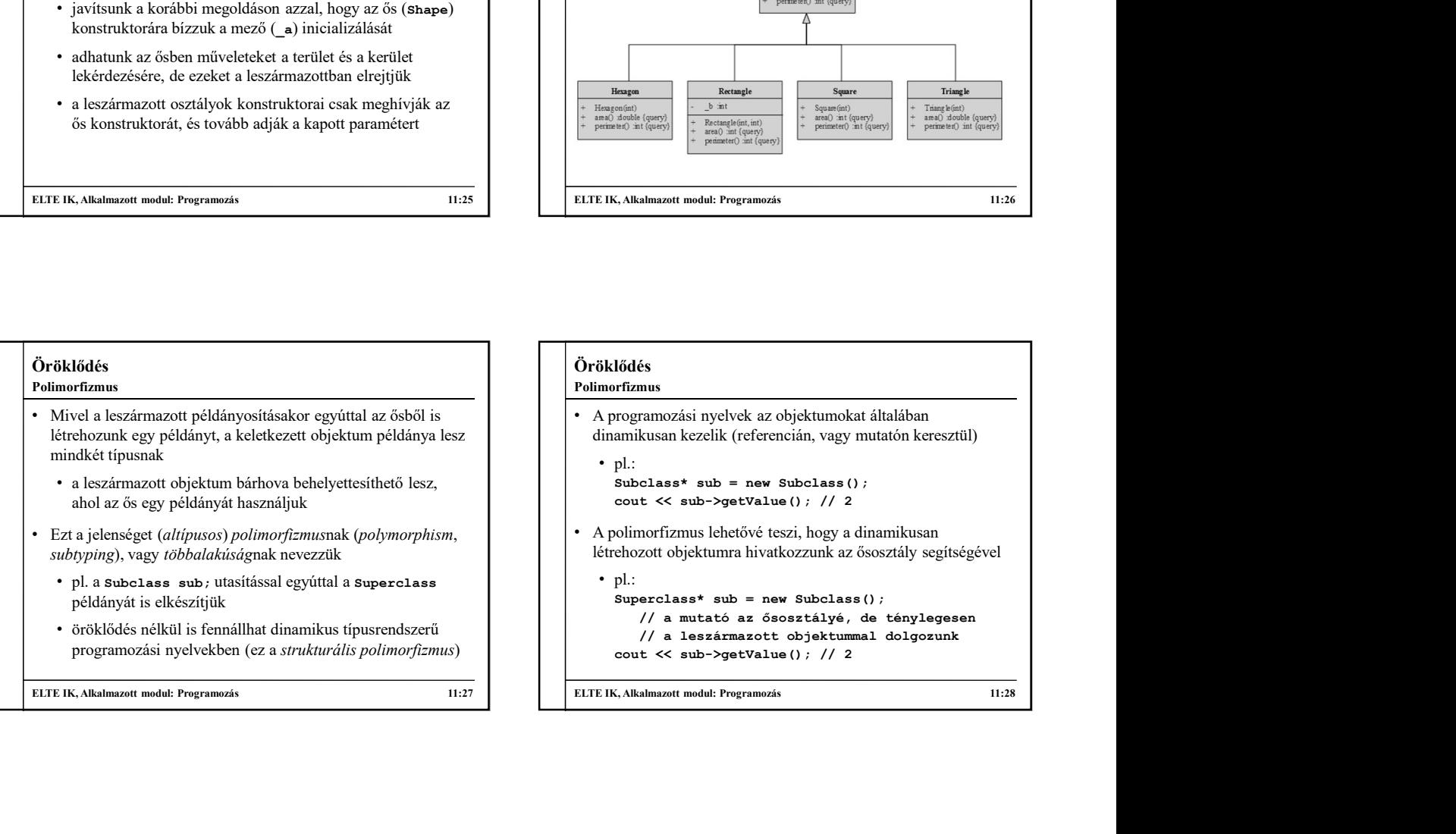

#### Öröklődés Polimorfizmus

## • A dinamikusan létrehozott objektumot így két típussal rendelkeznek:

- a hivatkozás osztálya az objektum statikus típusa, ezt értelmezi a fordítóprogram, ennek megfelelő tagokat hívhatunk meg
- a példányosított osztály a változó *dinamikus típusa*, futás delete sup *subelass()* ; közben az annak megfelelő viselkedést végzi

• Pl.: // s1 statikus típusa Superclass, // dinamikus típusa Subclass<br>Superclass\* s2 = new Superclass(); // itt egyeznek

# Superclass\* s1 = new Subclass();  $\begin{tabular}{|c|c|c|c|} \hline $\text{R},\text{The number model: Programs}\\ \hline \text{R},\text{The number model: Programs}\\ \hline \text{A dimension} & \text{A dimension} & \text{A dimension} \\ \hline \text{A dimension} & \text{A dimension} \\ \hline \text{A dimension} & \text{A dimension} \\ \hline \text{A dimension} & \text{A dimension} \\ \hline \text{A dimension} & \text{A dimension} \\ \hline \text{A dimension} & \text{A dimension} \\ \hline \text{A dimension} & \text{A dimension} \\ \hline \text{A dimension} & \text{A dimension} \\ \hline \text{A dimension} & \text{A dimension} \\ \hline \text{A dimension$ ELTE IK, Alkalmazott modul: Programozás 11:29 ELTE IK, Alkalmazott modul: Programozás 11:30 Öröklődés • A dinamikus típus futás közben változtatható, mivel az ős típusú hivatkozásra tetszőleges leszármazott példányosítható • pl.:<br>Superclass\* sup = new Superclass(); cout << sub->qetValue (); // 2<br>
colororfizmus lehetővé teszi, hogy a dinamikusan<br>
erbozott objektunna hivatkozzunk az ősosztály segítségével<br>
pl.:<br>
Superclass\* sub = new Subclass (); ()<br>
superclass\* sub = new Subclass (); volimorfizmus lehetövé teszi, hogy a dinamikusan<br>
ehozott objektunna hivatkozzunk az ősosztály segítségével<br>
superclass\* sub = new subclass ();<br>
// a mutató az ősosztályé, de tánylegesen<br>
cout << sub->qetValue(); // 2<br>
co Nounorizmus ienetove teszt, hogy a unnamitusa<br>
echozott objektunna hivatkozzzunk az ősosztály sejtségével<br>
pl.:<br>
Superclass\* sub = new Subclass ();<br>
// a mutató az ősosztályé, de ténylegesen<br>
// a leszármazott objektunmal ehozott objektunna hivatkozzunk az ososztaly segitsegevel<br>
superclass\* sub = new Subclass ();<br>
superclass\* sub = new Subclass ();<br>
// a mutató az sóssztályé, de ténylegesen<br>
cout << sub->qetValue(); // 2<br>
.<br>
(A a leszármaz cout << sup->getValue(); // 2 • ugyanakkor a statikus típusra korlátozott az elérhető tagok köre, pl.: (*/a* leaskarmazott conjektumumal dolgozunk<br>
cout  $\lt \lt$  sub->getValue (); // 2<br>
(<br>
S. Alkalmazott modul: Programozis<br>
linamikus típus futás közben változtatható, mivel az ős<br>
susú hivatkozásra tetszőleges leszármazott pé // fordítási hiba, a statikus típusnak nincs // getOtherValue() művelete Polimorfizmus

```
Öröklődés
Öröklődés<br>
• A dinamikus típus műveleteinek elérésére típuskonverziót<br>
• A dinamikus típus műveleteinek elérésére típuskonverziót<br>
• A dinamikus típus műveleteinek elérésére típuskonverziót<br>
• A pli:<br>
• Superclass* sup =
     használhatunk a dynamic_cast<típus>(<mutató>) utasítás 
     segítségével • helytelen konverzió esetén NULL mutatót ad vissza
       • pl.:
              \begin{tabular}{|c|c|c|} \hline \textbf{10d\'e\'s} & \textbf{0} & \textbf{0} & \(dynamic_cast<Subclass*>(sup)) {<br>
// ha konvertálható az adott típusra<br>
Subclass *sub = dynamic_cast<Subclass*>(sup);<br>
\begin{array}{|c|c|c|c|c|c|c|c|} \hline \text{array}[0] = \text{new Subclass()}; \end{array}<br>
\begin{array}{|c|c|c|c|c|c|c|c|c|c|c|c|} \hline \text{array}[1] = \text{new Subclass()}; \\begin{tabular}{|c|c|c|} \hline $\mathbf{\hat{b}}$ & $\mathbf{\hat{b}}$ & $\mathbf// elvégezzük a konverziót
                     sub->getOtherValue(); \left| \begin{array}{c} \text{for (int i = 0; i < 3; i++)} \\ \text{for (int i = 0; i < 3; i++)} \end{array} \right|}
Polimorfizmus
```
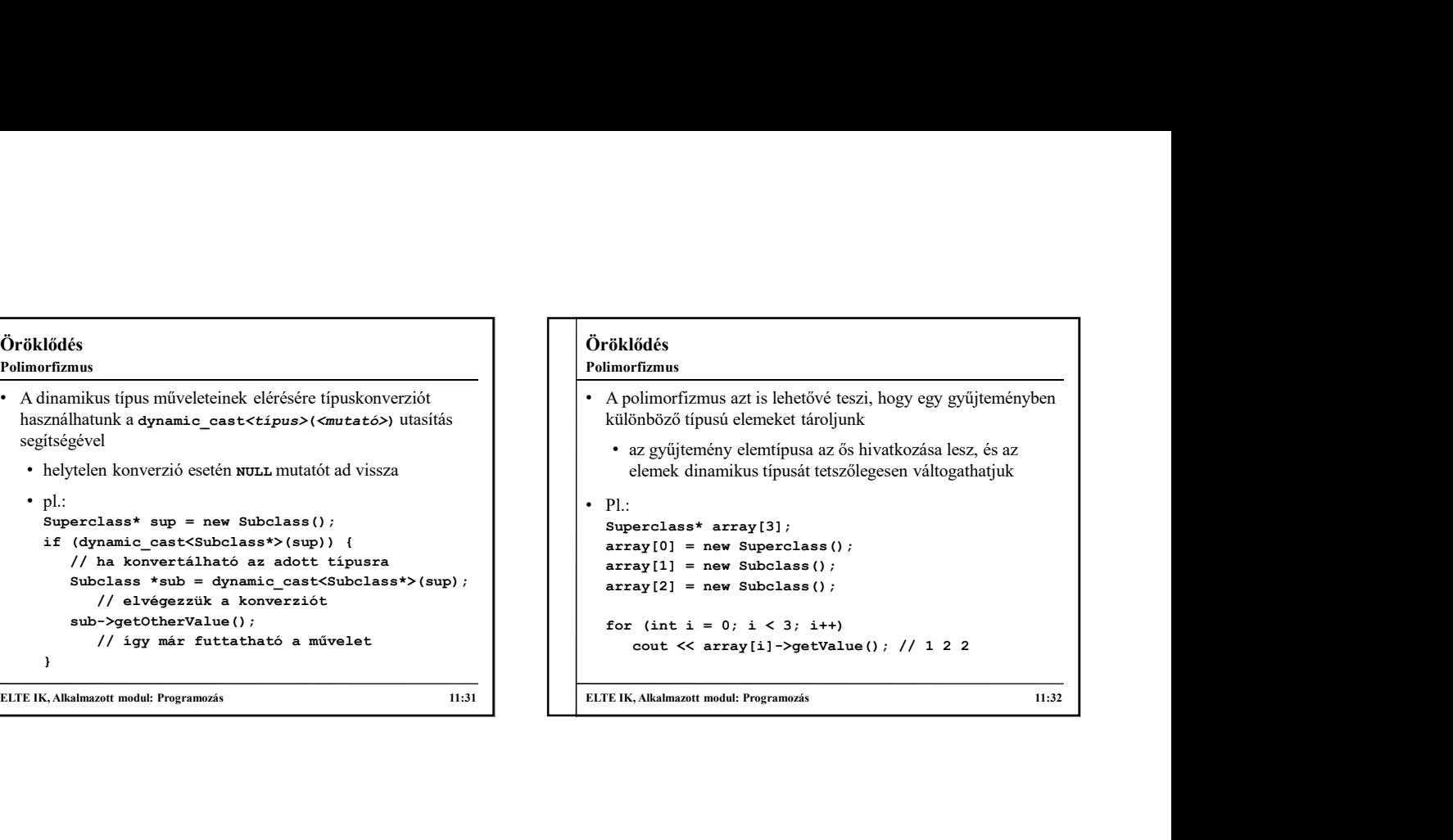

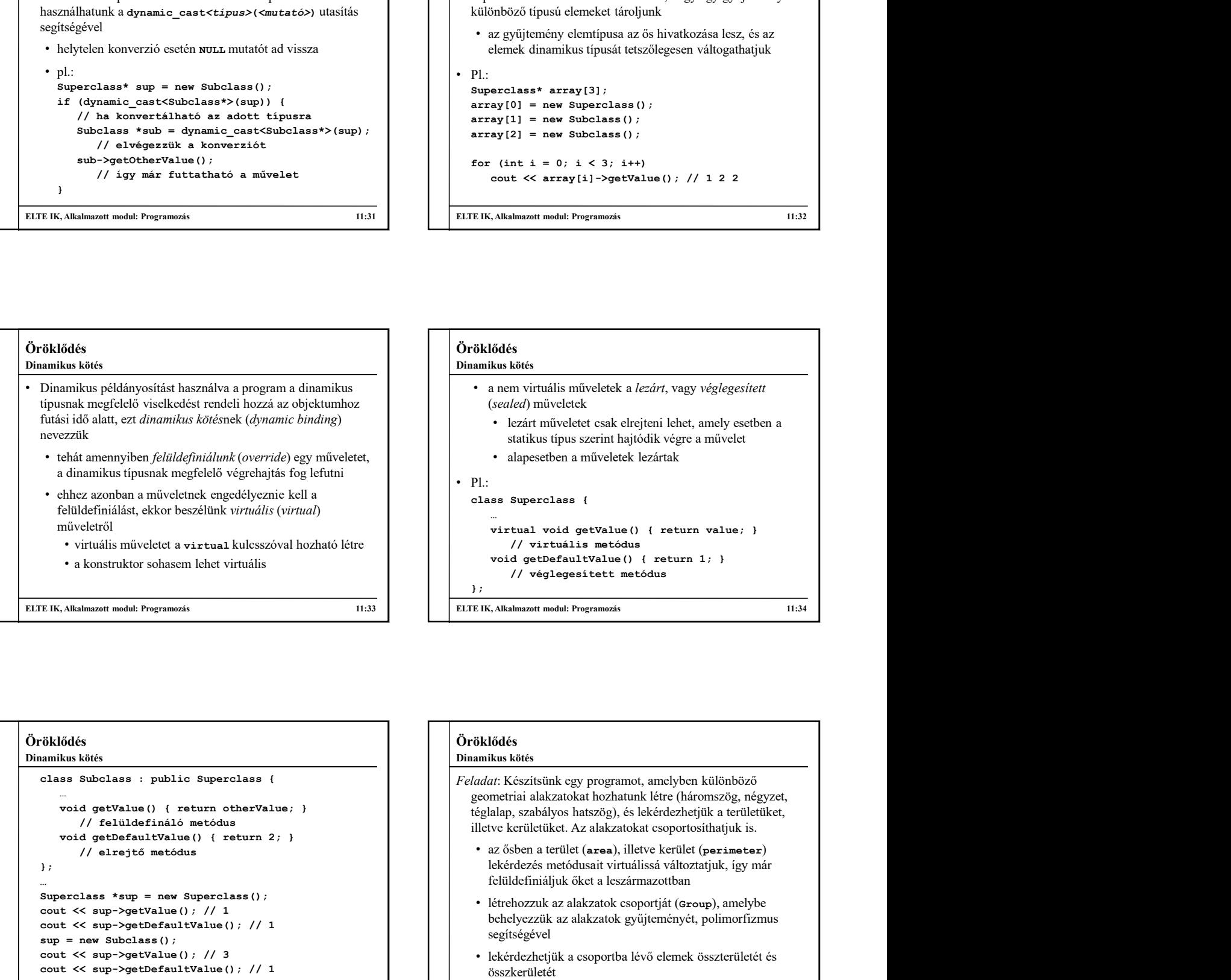

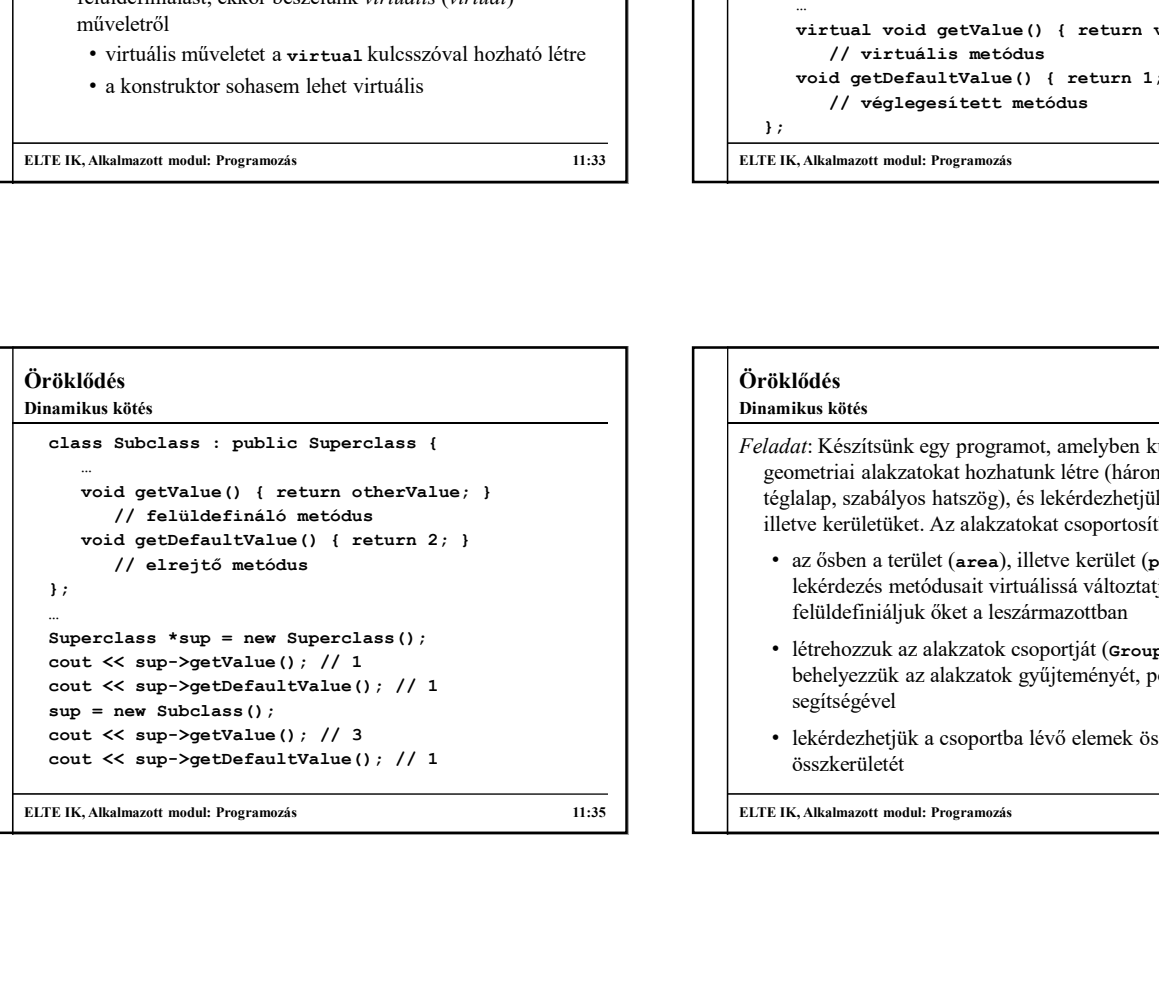

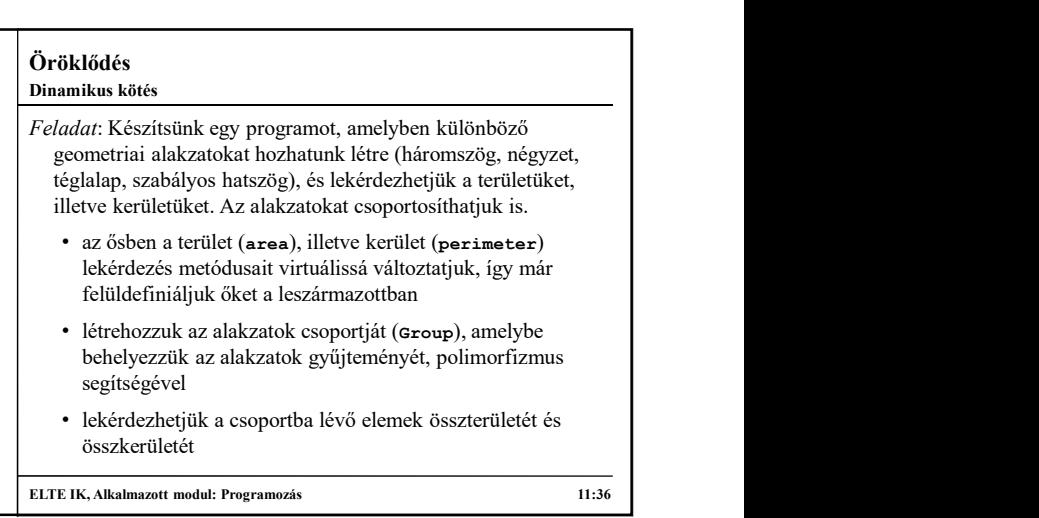

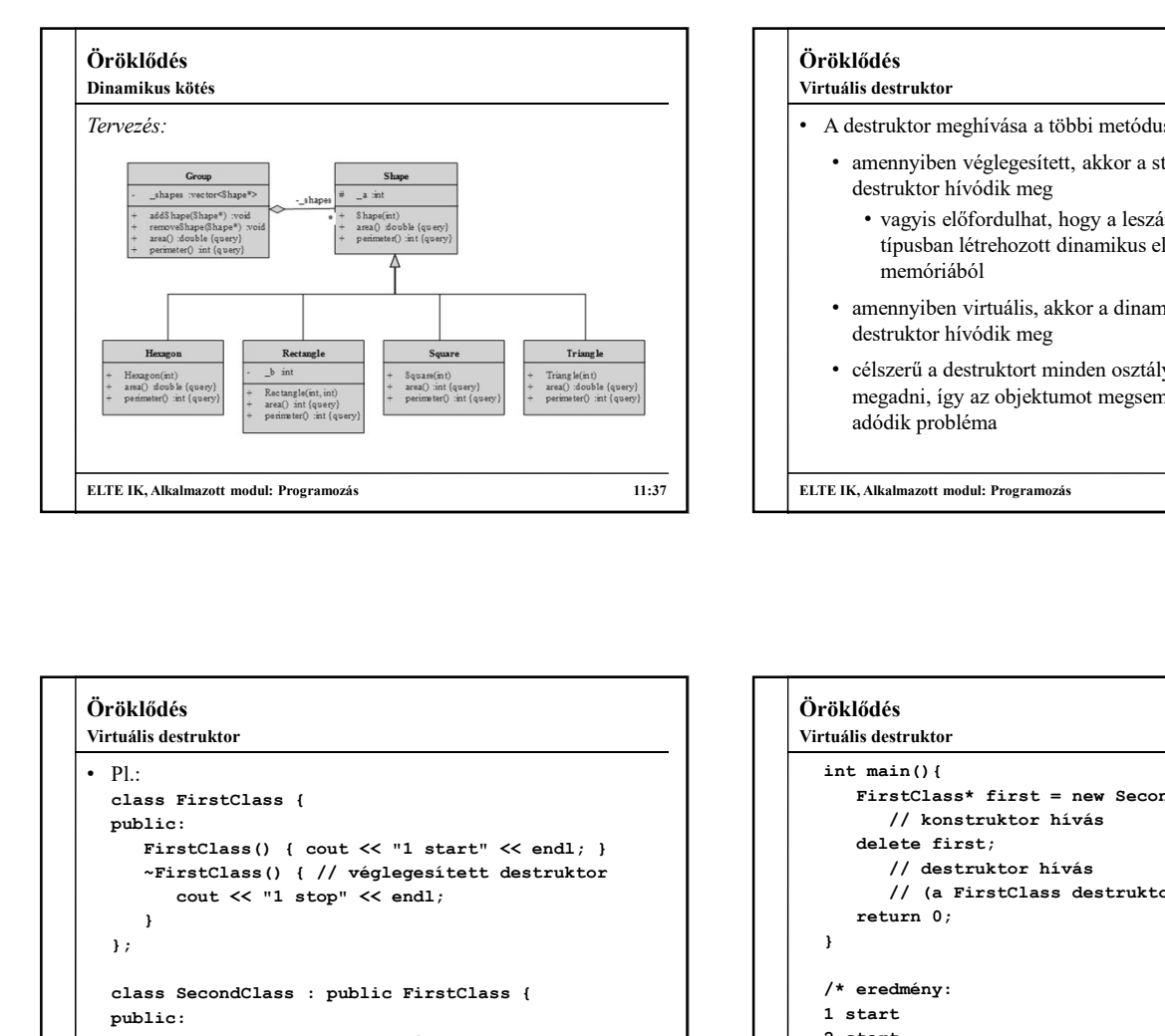

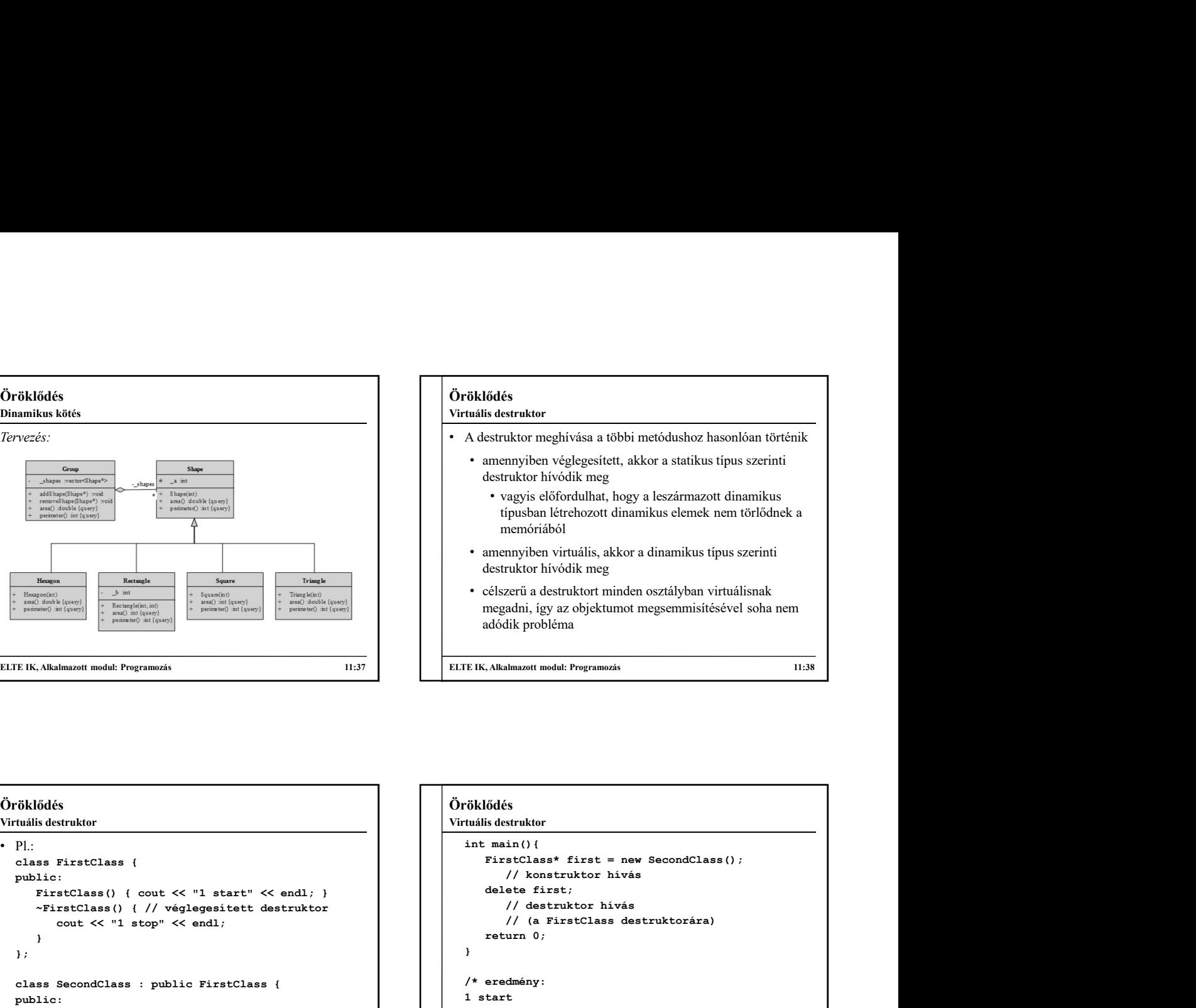

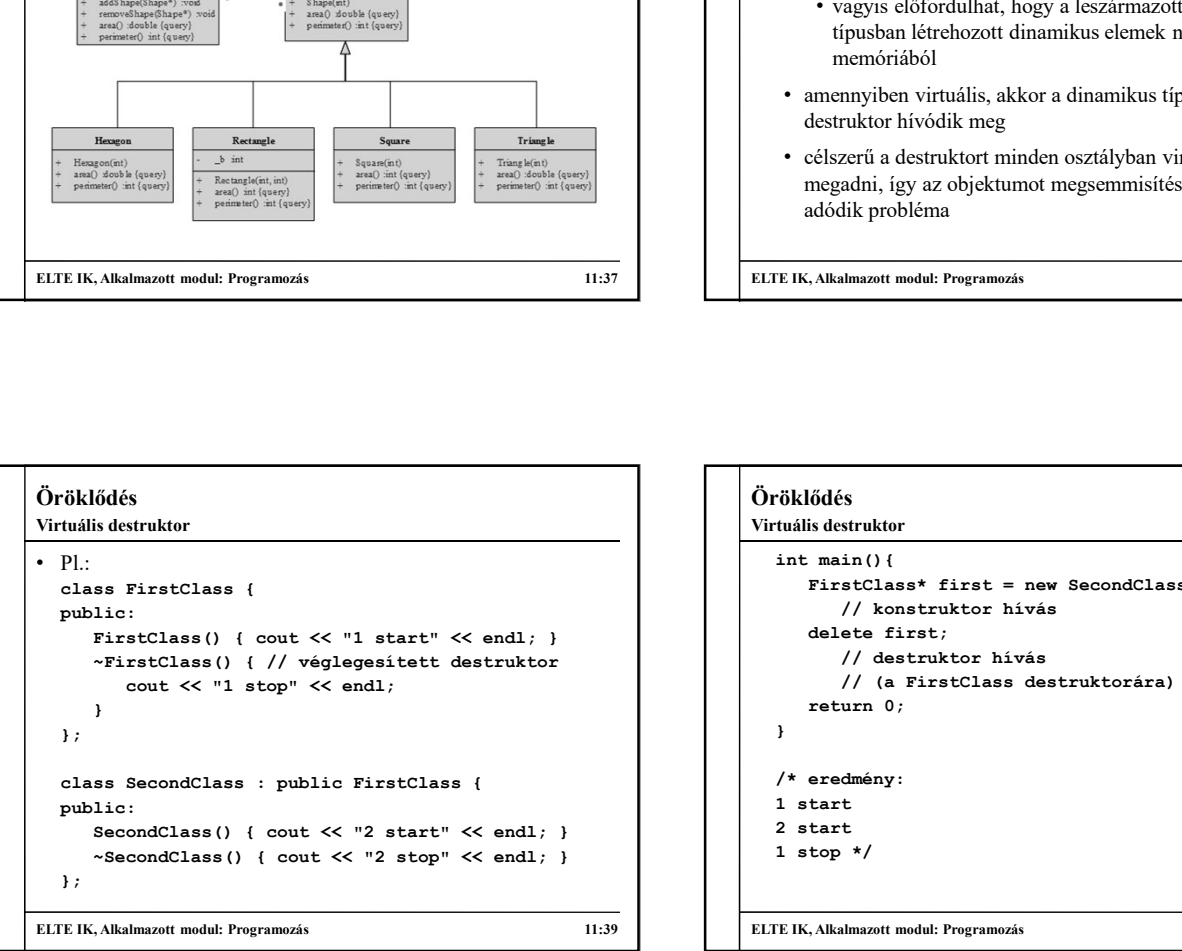

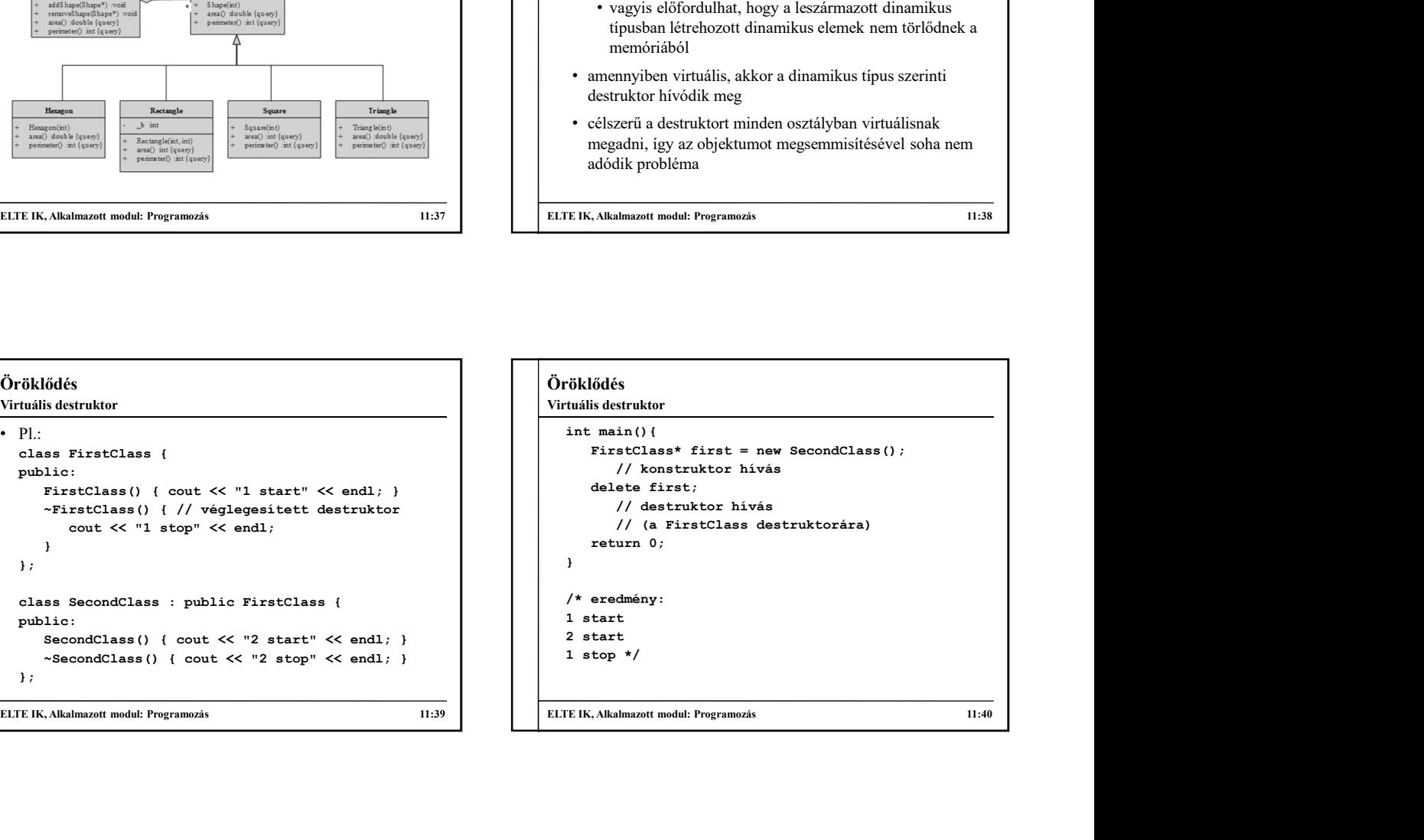

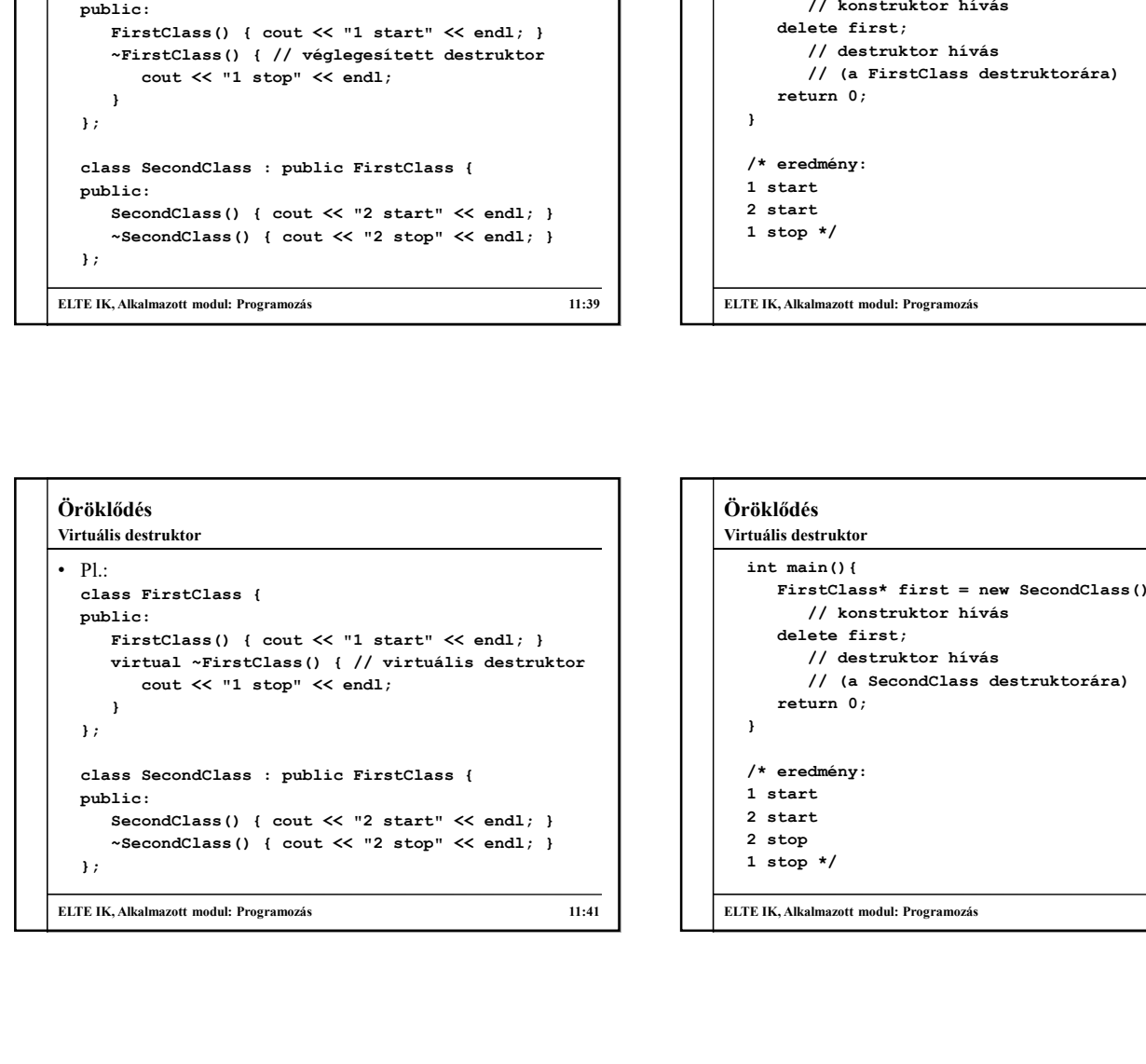

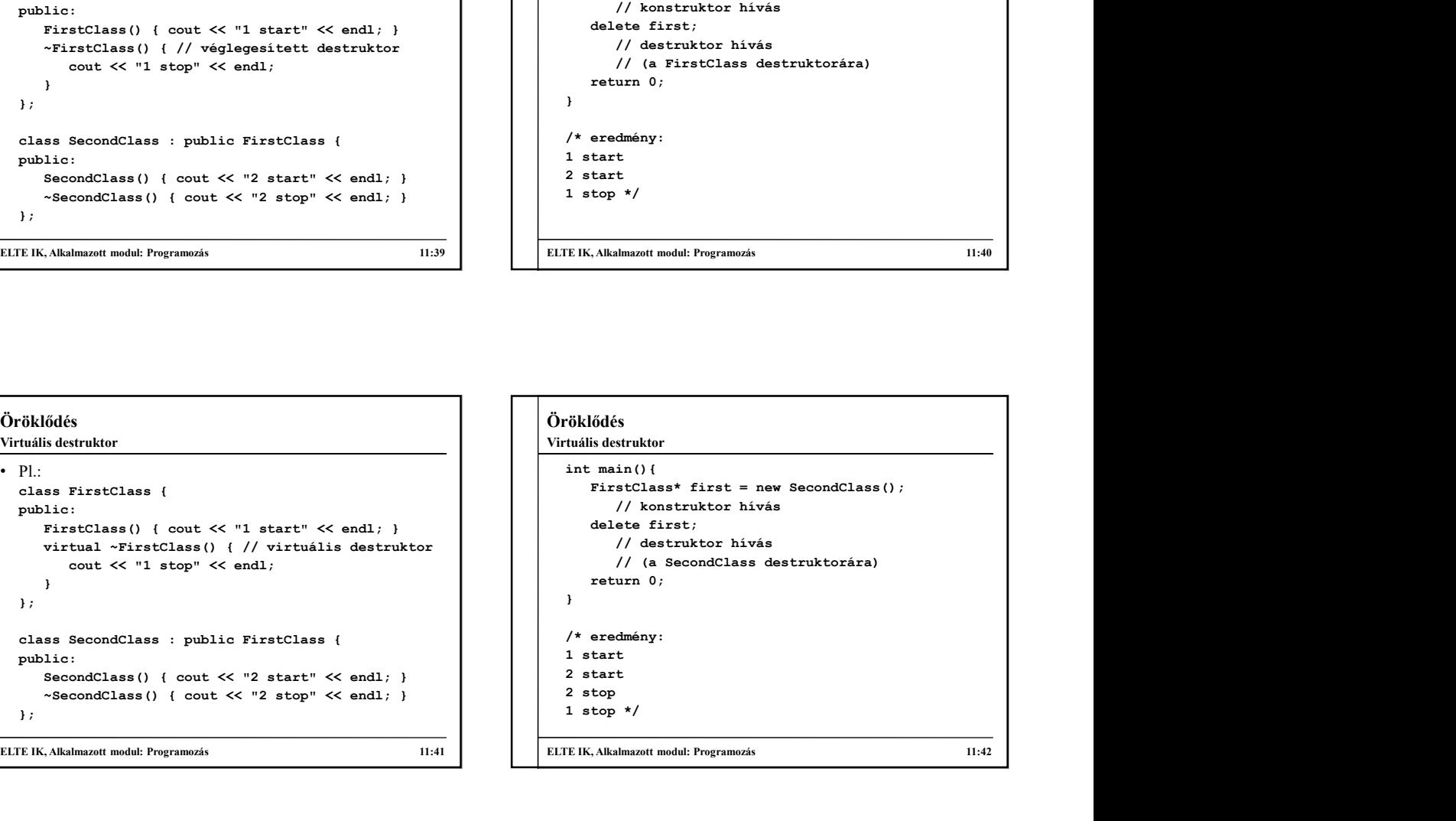

### Öröklődés

### Absztrakt osztályok

- Amennyiben egy ősosztály olyan általános viselkedéssel rendelkezik, amelyet konkrétan nem tudunk alkalmazni, vagy általánosságban nem tudunk jól definiálni, akkor megtilthatjuk az osztály példányosítását
- class) nevezzük
	-
	-
	- absztrakt osztályban létrehozható olyan művelet, amelynek | superclass \*sup = new Subclass (); nincs megvalósítása, csak szintaxisa (ezt =0 jelöli), ezek az<br>
	absztrakt, vagy tisztán virtuális műveletek **az alakulatok (ezt =0 jelöli), ezek az alakulatok (ezt =0 jelöli), ezek az alakulatok (ezt =0 jelöli), ezek az ala** absztrakt, vagy tisztán virtuális műveletek

## Öröklődés

### Absztrakt osztályok

- a leszármazottak megvalósítják (realize) az absztrakt műveletet (vagy szintén absztrakt osztályok lesznek) • absztrakt osztály létrehozható a konstruktor elrejtésével,
- $\begin{array}{|l|l|} \hline \textbf{Oröklődés} & \textbf{Abstrakt osztályok} \\ \textbf{Abstrakt osztályok} & \textbf{Chölködés} \\ \textbf{cndelsezik, amelyet konkétan nem tudunk, jól definiálni, akkor megilihajuk} & \textbf{mívzertaktozztály, cvaltyk (realizik) málalános viselkedésel} \\ \hline \textbf{acoszítály feldányosítáató osztályt dostracht, akkor megilihajuk} & \textbf{mívzertosztályt elomálosával} \\ \hline \textbf{a. barem példáysíható osztá$  $\begin{tabular}{|c|c|} \hline \textbf{6Foklődés} \multicolumn{1}{|c|}{\textbf{kkidés}} \multicolumn{1}{|c|}{\textbf{kkidés}} \multicolumn{1}{|c|}{\textbf{kkidés}} \multicolumn{1}{|c|}{\textbf{Kdilabrosigban nem tudunk alkalmazni, vagy}} \multicolumn{1}{|c|}{\textbf{Kdilabrosigban nem tudunk alkalmazni, vagy}} \multicolumn{1}{|c|}{\textbf{Kdilabrosigban nem tudunk jól definiálni, akkor meglithatjuk}} \multicolumn{1}{|c|}{\textbf{Kdilabrosigban nem tudunk jól definiálni$ • csak statikus típusként szerepelhetnek vagy absztrakt művelet definiálásával • Pl.: class Superclass { // absztrakt osztály … virtual void getValue () absztrakt verdílyi (value) az absztrakt műveletet (vagy szintén absztrakt osztályok lesznek)<br>valuetet (vagy szintén absztrakt osztályok lesznek)<br>vagy absztrakt művelet definiálásával<br>vagy absztrakt };  $\begin{minipage}[t]{0.9\textwidth} \begin{tabular}{p{0.8cm}} \textbf{Fokl6d\'es} \end{tabular} \begin{tabular}{p{0.8cm}} \textbf{Fokl6d\'es} \end{tabular} \begin{tabular}{p{0.8cm}} \textbf{Fokl6d\'es} \end{tabular} \begin{tabular}{p{0.8cm}} \textbf{Fokl6d\'es} \end{tabular} \end{minipage} \begin{tabular}{p{0.8cm}} \textbf{Fokl6d\'es} \end{tabular} \begin{tabular}{p{0.8cm}} \textbf{Fokl6d\'es} \end{tabular} \end{minipage} \begin{tabular$ cout << sup.getValue(); // 3 vidládés<br>
\* a leszármazottak *megyalósitják (realize*) az absztrakt<br>
\* a leszármazottak *megyalósitják (realize*) az absztrakt<br>
\* absztrakt osztály létrehozható a konstruktor elrejtésével,<br>
\* absztrakt művelet definiálásáv

ELTE IK, Alkalmazott modul: Programozás 11:43 ELTE IK, Alkalmazott modul: Programozás 11:44

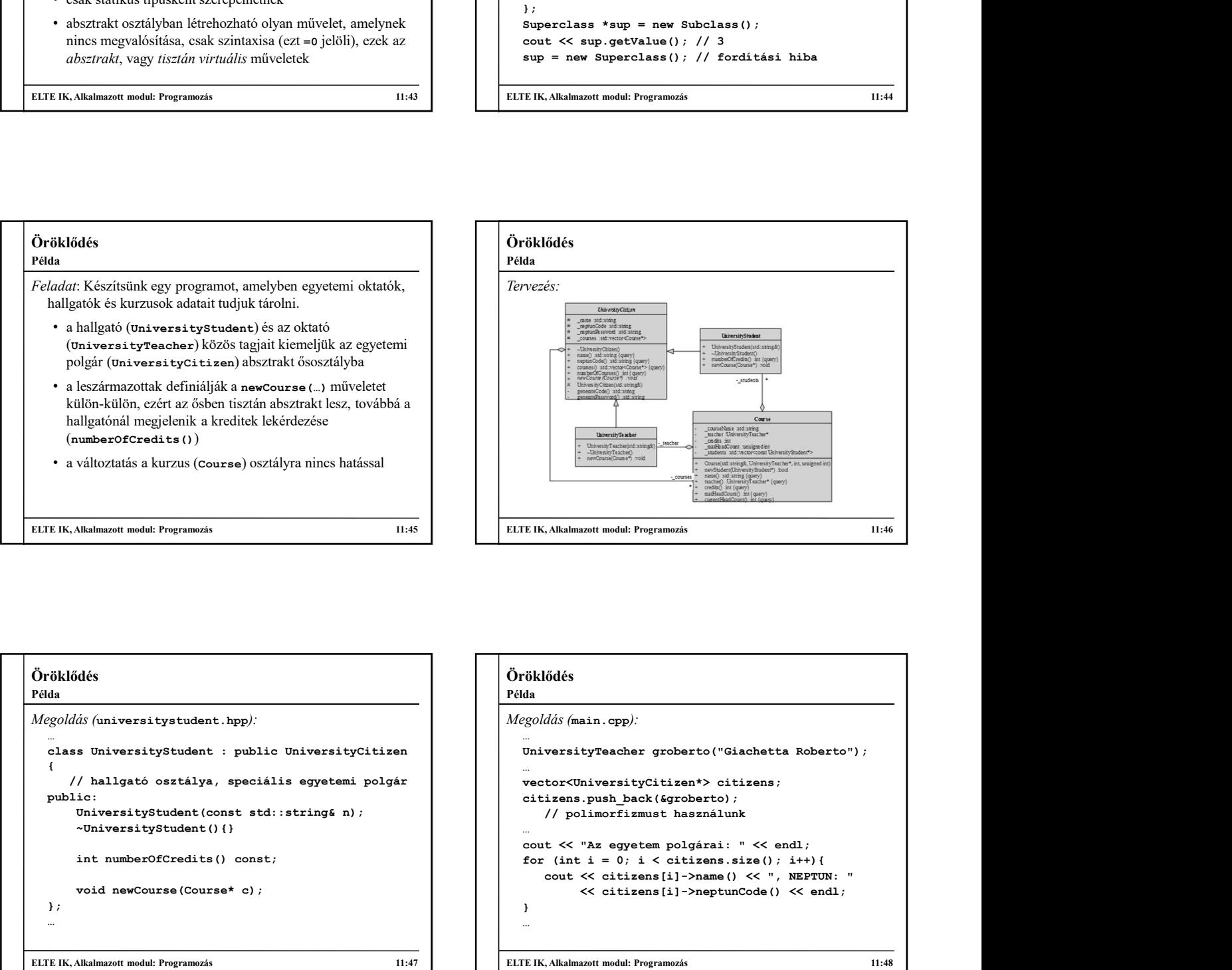

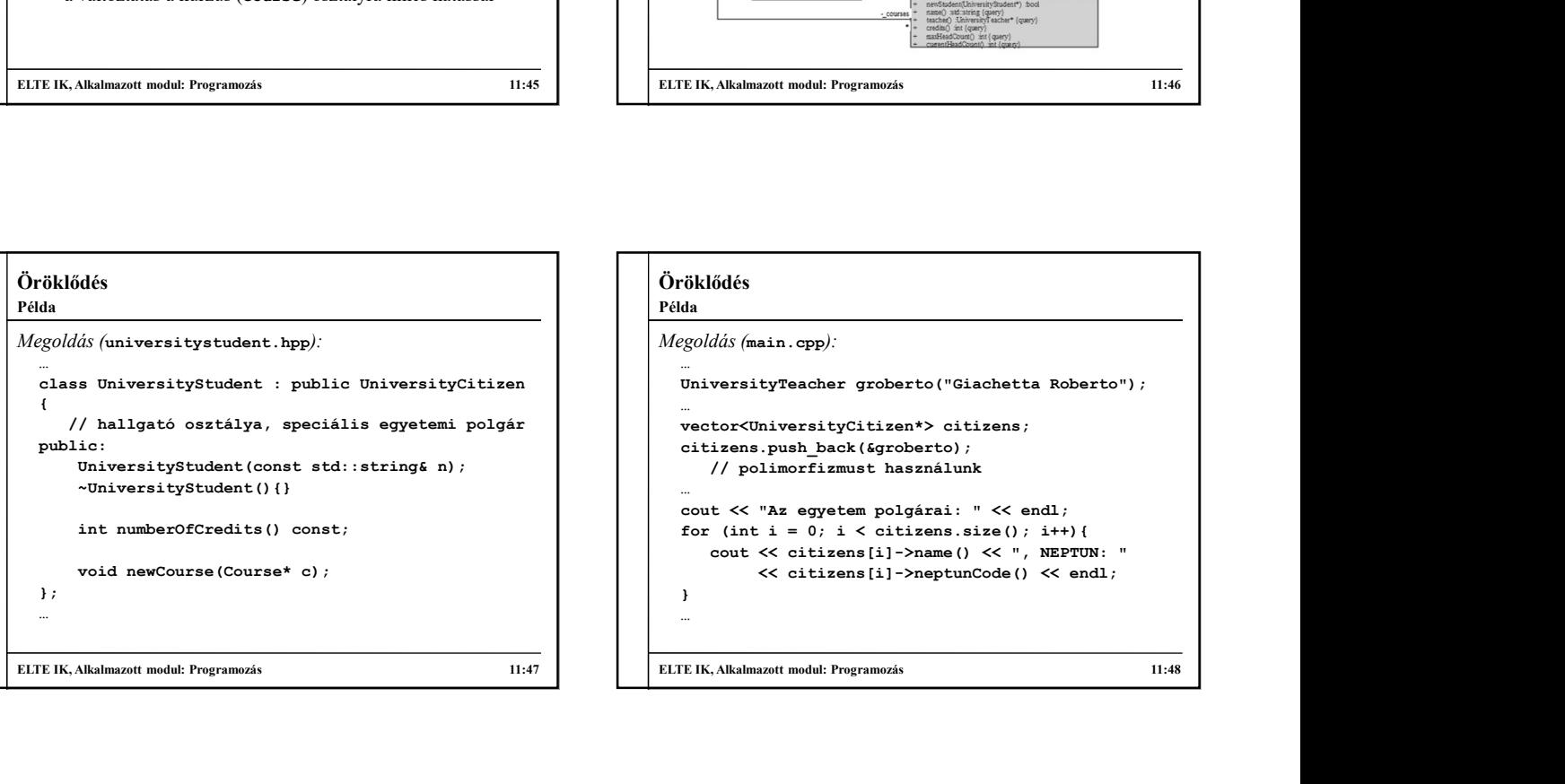

## Öröklődés Megoldás (main.cpp): Példa

…

```
// hallgató osztálya, speciális egyetemi polgár   |    |   |   vector<UniversityCitizen*> citizens;
                                                                                                                         for (int i = 0; i < citizens.size(); i++){
                                                                                                                         …
                                                                                                                         citizens.push_back(&groberto); 
                                                                                                                              // polimorfizmust használunk
                                                                                                                         …
                                                                                                                         \begin{minipage}[t]{0.99\textwidth} \begin{tabular}{|c|c|} \hline & \textbf{Maximize}\\ \hline \textbf{Maximize}\\ \hline \textbf{Maximize}\\For (interaction) \frac{1}{\sqrt{2\pi} \cdot \frac{1}{2\pi} \cdot \frac{1}{2\pi} \cdot \content the court of the content of the counterpart of the counterpart of the counterpart of the counterpart of the content of the counterpart of the counterpart of the counterpart of the counterpart of the counterpart of
                                                                                                                                        << citizens[i]->neptunCode() << endl;
                                                                                                                         }
                                                                                                                         …
```